<span id="page-0-0"></span>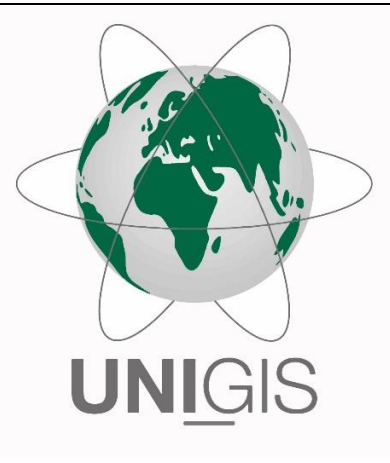

# Master Thesis

im Rahmen des Universitätslehrganges "Geographical Information Science & Systems" (UNIGIS MSc) am Interfakultären Fachbereich für GeoInformatik (Z\_GIS) der Paris Lodron-Universität Salzburg

zum Thema

# "Schweizer Spitalbedarf im stationären Bereich im räumlichen und zeitlichen Kontext"

vorgelegt von

### Dipl.-Ing. (FH) Matthias Gerke U104557, UNIGIS MSc Jahrgang 2016

Zur Erlangung des Grades "Master of Science (Geographical Information Science & Systems) – MSc(GIS)"

Zürich, 19.08.2018

## **Eidesstattliche Erklärung**

Hiermit versichere ich, dass ich diese Masterthesis selbständig verfasst, noch nicht anderweitig für Prüfungszwecke vorgelegt, keine anderen als die angegebenen Quellen oder Hilfsmittel verwendet, sowie wörtliche und sinngemässe Zitate als solche gekennzeichnet habe.

Zürich, den 19. August 2018

MATTHIAS GERKE

## <span id="page-2-0"></span>**Vorwort**

Diese Masterthesis ist im Rahmen meiner beruflichen Tätigkeit bei der Health & Medical Service AG entstanden, welche im Schweizer Gesundheitswesen tätig ist.

Ich möchte mich an dieser Stelle bei meinen Arbeitskollegen und meinem ehemaligen Chef, Thomas Ledermann, bedanken, welche mich mit kreativen Tipps und offenen Diskussionen unterstützt und meinen Weg begleitet haben. Ganz besonderer Dank geht dabei an Dr. Joshua Herbst. Ebenso danke ich dem gesamten UNIGIS-Team, sowie meiner Mutter, Marianne Gerke, für die Revision dieser Arbeit.

Schliesslich bedanke ich mich bei meiner Frau Emina, die mir in dieser zeitintensiven Etappe stets zur Seite stand. Sie hat mir den Rücken freigehalten und mich immer wieder motiviert.

Der beiligende USB-Stick enthält den Quellcode der entwickelten Geovisual Analytics Umgebung und die R-Skripte.

## <span id="page-3-0"></span>**Zusammenfassung**

Die Schweizer Spitäler müssen sich darauf einstellen, immer mehr Patienten stationär behandeln zu müssen. Ziel dieser Arbeit war daher die Entwicklung eines Entscheidungsinstruments, das die Spitäler und die Politik in ihrer Planung unterstützt.

Konkret wurden öffentlich verfügbare Schweizer Spital- und Bevölkerungsdaten räumlich und zeitlich analysiert. Für Fragen, wie "Wie verändert sich die Nachfrageentwicklung für stationäre Behandlungen?" oder "Welche Unterschiede gibt es zwischen den Kantonen?" ist eine Geovisual Analytics Umgebung entwickelt worden.

Die Anteile der Personen, welche im Jahr 2014/2015 an den sechs häufigsten Krankheiten in Spitälern behandelt wurden, sind für bestimmte Altersklassen schweizweit ermittelt worden. Diese Anteile wurden verwendet, um zusammen mit den kantonalen Bevölkerungsszenarien vom Bundesamt für Statistik die stationären Fallzahlen für jeden Kanton bis zum Jahr 2045 hochzurechnen.

Für die Analyse ist eine webbasierte Geovisual Analytics Umgebung mit Open-Source-Werkzeugen entwickelt worden. Es wurden dabei interaktive, visuelle Schnittstellen zweckorientiert ausgewählt, designed und implementiert. Mit diesen konnten erfolgreich aussagekräftige Fallzahlen-Analysen im zeitlich- und räumlichen Kontext nach Alter und Hospitalisierungsgrund durchgeführt werden.

Allgemein nehmen die Fallzahlen mehr zu. Es gibt einen stärkeren Anstieg bei den medizinischen Fällen als bei den operativen. Sie unterscheiden sich leicht von Kanton zu Kanton. Grundsätzlich handelt es sich um eine nationale Thematik, wobei sich die Kantone um die regionalen Spezialbedingungen kümmern müssen. Das Ganze hat eine Auswirkung auf die Finanzierung, die politischen Rahmenbedingungen und die Ausbildung und Förderung von Profilen (Stichwort Fachkräftemangel).

## **Inhaltsverzeichnis**

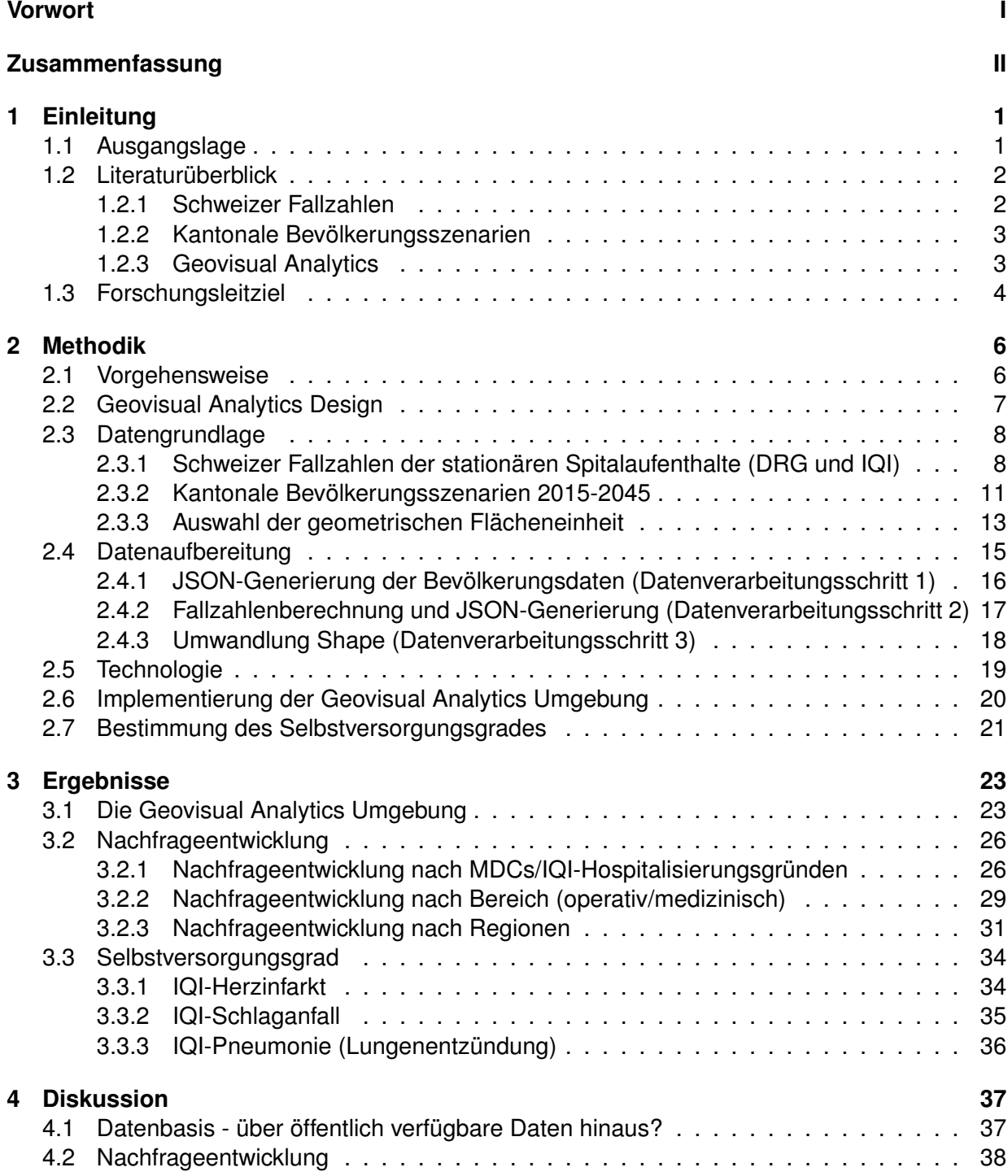

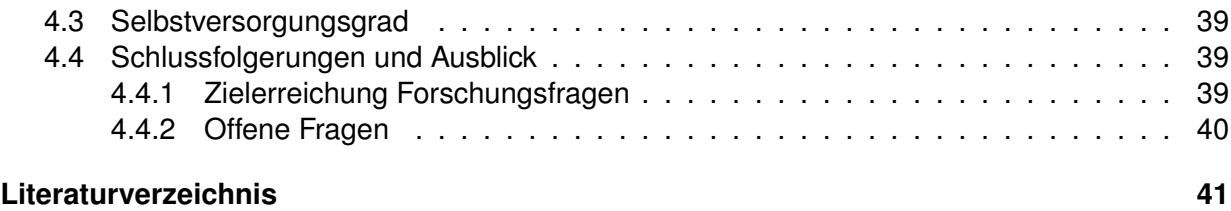

## <span id="page-6-0"></span>**Kapitel 1**

## **Einleitung**

#### <span id="page-6-1"></span>**1.1 Ausgangslage**

Die Anzahl der stationären Fälle, sowie die Anzahl der belegten Betten nehmen in den Schweizer Spitälern zu [\[Füglister-Dousse, 2016\]](#page-46-1). Dies liegt am Wachsen und Altern der Schweizer Bevölkerung und der Zunahme von Menschen mit nichtübertragbaren Krankheiten (engl. noncommunicable diseases, kurz NCDs), wie Krebs, Diabetes, Herz-Kreislauf-Erkrankungen, Chronische Atemwegserkrankungen und Muskuloskelettale Erkrankungen [\[BAG and GDK, 2016\]](#page-46-2).

In der Schweiz gibt es jetzt schon grosse regionale Unterschiede in der Bevölkerungsentwicklung. Gegenden mit einem hohen Altersquotienten *(65j+ / [20j bis 64j])* und wenig Wachstum an Bevölkerung (z.B. Tessin) stehen Gegenden mit einem niedrigen Altersquotienten mit mehr Bevölkerungszuwachs gegenüber (z.B. Zürich und Aargau). Das BFS (Bundesamt für Statistik)<sup>[1](#page-0-0)</sup> prognostiziert für die nächsten 30 Jahre eine erhebliche Veschärfung dieser regionalen Disparität. Nach dieser Prognose gibt es im Jahr 2045 im Kanton Uri mehr Kinder und Rentner als berufstätige Menschen bei negativem Bevölkerungszuwachs.

Für Spitäler sind Prognosen hinsichtlich Zu- und Abnahme stationärer Fälle in ihrem geographischen Einzugsgebiet im Rahmen ihrer Unternehmensentwicklung wertvolle Informationen.

In dieser Arbeit wird daher eine Software entwickelt, um stationäre Behandlungen unterschiedlicher Diagnosen unter Berücksichtigung der demografischen Alterung räumlich und zeitlich zu analysieren.

<sup>1</sup> https://www.bfs.admin.ch/bfs/de/home/statistiken/querschnittsthemen/raeumliche-analysen/indikatoren-regionaledisparitaeten/demografie.html

#### <span id="page-7-0"></span>**1.2 Literaturüberblick**

Dass geographische Analysen mit Gesundheitsdaten möglich sind, bewies bereits im 19. Jahrhundert John Snow [\[Brody, 2000\]](#page-46-3) mit einer ersten räumlichen Analyse über die Ursache einer in London ausgebrochenen Epidemie.

Das in dieser Arbeit behandelte Thema ist eine Kombination aus Kartographie und Analyse. Dieses Schnittfeld ist der in den späten 2000er-Jahren entstandenen Anwendungsdomäne **Geovisual Analytics** zuzuordnen [\[Kraak, 2008\]](#page-46-4). Geovisual Analytics wird im Abschnitt [1.2.3](#page-8-1) näher behandelt.

#### <span id="page-7-1"></span>**1.2.1 Schweizer Fallzahlen**

In der Schweiz werden die stationären Behandlungen seit dem 1. Januar 2012 in einem einheitlichen Fallpauschalensystem, dem SwissDRG (Swiss Diagnosis Related Groups), geführt. Die SwissDRG AG[2](#page-0-0) hat den Gesetzesauftrag vom Bundesrat, die Tarifstrukturen in den Spitälern auf Grundlage der Leistungs- und Kostendaten der Spitäler zu pflegen und weiterzuentwickeln. Die Spitäler müssen dafür jährlich die DRG-Daten der stationären Fälle der SwissDRG AG übermitteln. Ausgehandelt werden sogenannte kantonale Tarifverträge von Tarifpartnern, Spitälern und Versicherern, welche von den Kantonen genehmigt werden.

Dieses System soll zu mehr Transparenz bei den Behandlungen führen, sowie die Spitäler und Kliniken leistungsgerechter vergüten. SwissDRG-Daten sind unterteilt nach Altersklassen (0-29, 30-39, 40-49, 50-59, 60-69, 70-79, 80 und mehr) und Bereich (medizinisch, operativ) und sind schweizweit auf Ebene Bund und nicht pro Spital öffentlich verfügbar.

Neben den SwissDRG-Daten gibt es das vom Bundesamt für Gesundheit (BAG) gewählte Konzept der Qualitätsindikatoren für Akutspitäler, den Swiss Inpatient Quality Indicators (CH-IQI)<sup>[3](#page-0-0)</sup>. Die vom BAG in Krankheitsbilder und Behandlungen eingeteilten Qualitätsindikatoren werden für jedes Akutspital in der Schweiz gemessen und sollen Hinweise auf die Qualität eines Spitals geben.

<sup>&</sup>lt;sup>2</sup>https://www.swissdrg.org

<sup>3</sup> https://www.bag.admin.ch/bag/de/home/service/zahlen-fakten/zahlen-fakten-zu-spitaelern/qualitaetsindikatorender-schweizer-akutspitaeler/qualitaetsindikatoren-wegleitung.html

Im Gegensatz zu den SwissDRG-Daten sind die CH-IQI-Daten für jedes Schweizer Spital öffentlich verfügbar. Eine Unterteilung nach Altersklassen (0-19, 20-44, 45-64, 65-84, 85 und mehr) gibt es für die Krankheitsbilder *Herzinfarkt*, *Schlaganfall* und *Pneumonie (Lungenentzündung)*.

#### <span id="page-8-0"></span>**1.2.2 Kantonale Bevölkerungsszenarien**

Das Schweizer Bundesamt für Statistik hat im Jahr 2016 die vierte Publikation zum Thema "Die Szenarien zur Bevölkerungsentwicklung der Kantone 2015-2045" ausgearbeitet und veröffentlicht [\[BFS, 2016\]](#page-46-5).

Für jeden Kanton werden in verschiedenen Referenzszenarien (hoch, mittel, tief) Hypothesen zu Geburtenhäufigkeit, Sterblichkeit und Migration aufgestellt. Diese basieren auf Grundlage der Hypothesen der Szenarien für die ganze Schweiz und werden von politischen, wirtschaftlichen und sozialen Rahmenbedingungen beeinflusst.

Im mittleren Referenzszenario gehen die Autoren auf gesamtschweizerischer Ebene von folgenden Entwicklungen aus (2015 ⇒ 2045):

- Durchschnittliche Anzahl Kinder pro Frau: 1,51 ⇒ 1,58
- Lebenserwartung Männer (bei Geburt): 81,2 ⇒ 86,2
- Lebenserwartung Frauen (bei Geburt): 85,1 ⇒ 89,4
- Zahl der internationalen Wanderungen: Jährlich 60'000 bis 2030, danach jährlich 30'000 bis 2045
- Interkantonale Wanderungen: Diese sind auf Basis der in den letzten Jahren (2011–2014) beobachteten interkantonalen Abwanderungsziffern berechnet.

Beim hohen und tiefen Referenzszenario werden die Hypothesen entsprechend nach oben und nach unten verändert.

Die Bevölkerungsentwicklungen werden je Referenzszenario für jeden Kanton unterteilt nach Altersklassen (5-Jahres-Schritte) prognostiziert.

#### <span id="page-8-1"></span>**1.2.3 Geovisual Analytics**

Geovisual Analytics ist eine noch recht junge Anwendungsdomäne. Folgende Definition von Andrienko [\[Andrienko, 2007\]](#page-46-6) wird in der Literatur des öfteren gefunden:

*"Geovisual analytics is the science of analytical reasoning with spatial information as facilitated by interactive visual interfaces."*

Anthony C. Robinson gibt in einem Artikel aus dem Jahr 2017 [\[Robinson, 2017\]](#page-46-7) einen umfassenden und zeitgemässen Einblick zu diesem Thema. Er beschreibt dort die Eigenschaften von Geovisual Analytics. Ausserdem werden kommerzielle und nicht-kommerzielle technische Bausteine vorgestellt, um sich z.B. eine Geovisual Analytics Umgebung aufbauen zu können.

Gemäss Robinson vereint Geovisual Analytics die Bereiche *Kartographie*, *Computertechnische Methoden* (z.B. Data-Mining-Konzepte, Explorative Datenanalysen etc.), *Oberflächengestaltung* und *Kognitionswissenschaft*. Daraus werden neue interaktive Kartensysteme entwickelt, die es den Nutzern ermöglichen, Muster in den (räumlichen) Daten zu erkennen und Vorhersagen treffen zu können.

Eine Haupteigenschaft solch eines interaktiven Kartensystems ist dabei die Verknüpfung aller interaktiven, visuellen Schnittstellen (z.B. Karten, Linien-/Balkendiagramme, Zeitschieber, Scatterplots u.v.m). Wird z.B. ein Zeitschieber betätigt, aktualisieren sich alle anderen Schnittstellen mit. Es gibt also einen hohen Grad an Interaktivität.

Aus heutiger, technologischer Sicht werden Geovisual Analytics Systeme zumeist als Webapplikation entwickelt. Auf dem Markt gibt es laut Robinson die kommerziellen Produkte, wie *Tableau* und *Insights for ArcGIS*. Diese stellen Oberflächengestaltung (Screen- und Interactivedesign), Datenbank und Analyse-Methodik in einem System bereit. An nicht-kommerziellen Bausteinen gibt es das Webframework *Data Driven Documents (D3)*. Zusammen mit einer PostGIS-Datenbank und dem Statistikprogramm *R* kann daraus eine komplette und kostenfreie Geovisual Analytics Umgebung entwickelt werden.

#### <span id="page-9-0"></span>**1.3 Forschungsleitziel**

Ziel dieser Arbeit ist es, für unterschiedliche medizinische Bereiche mit Geovisual Analytics Entscheidungsgrundlagen für die Schweizer Spitäler und die Schweizer Politik in Bezug auf die stationäre Fallzahlenentwicklung zu schaffen. Konkret sollen folgende Forschungsfragen beantwortet werden:

1. Gibt es Unterschiede in der Nachfrageentwicklung für unterschiedliche medizinische Bereiche?

- 2. Gibt es Unterschiede zwischen operativen und nicht-operativen Bereichen?
- 3. Gibt es Unterschiede zwischen den verschiedenen Kantonen?
- 4. Wie hoch ist der Selbstversorgungsgrad nach medizinischem Gebiet und Region heute?
- 5. Was gibt es bezüglich Nachfrageentwicklung und Selbstversorgungsgrad zu beachten?

Für die Beantwortung der Forschungsfragen 1-3 wird eine webbasierte Geovisual Analytics Umgebung entwickelt. Schwerpunkt bilden zum einen die Auswahl und Aufbereitung stationärer Medizinaldaten (SwissDRG, IQI) im Zusammenhang mit den vom Bund für Statistik veröffentlichten kantonalen Bevölkerungsszenarien. Zum anderen müssen für die konkreten Fragestellungen, angelehnt an den heutigen Methoden und Anforderungen aus der Wissenschaft zu Geovisual Analytics, geeignete visuelle und interaktive Schnittstellen implementiert werden.

Für die Bestimmung des heutigen Selbstversorungsgrads nach medizinischem Gebiet und Region (Forschungsfragen 4 und 5) werden aktuelle IQI-Daten der einzelnen Spitäler der berechneten Nachfrageentwicklung aus Teil 1 gegenübergestellt und diskutiert.

## <span id="page-11-0"></span>**Kapitel 2**

## **Methodik**

In diesem Kapitel wird der Entwicklungsweg der Geovisual Analytics Umgebung vorgestellt.

In einem weiteren Schritt wird der Selbsversorgungsgrad bestimmter IQI-Hospitalisierungsgründe bestimmt. Dieser Teil ist ausserhalb der Geovisual Analytics Umgebung behandelt worden.

Geovisual Analytics als Methodik einzusetzen ist im Übrigen damit zu begründen, dass Analytiker Muster und Trends in den Daten erkennen können, die ausschliesslich über statische Karten und Tabellen nicht erkennbar wären. Für eine Raum-Zeit-Analyse, wie sie in dieser Arbeit gemacht wurde, bietet sich diese Methodik daher geradezu an.

Alle in dieser Arbeit angegebenen Links haben eine Aktualität von April 2018. Referenzierte (PDF-)Dateien sind auf Anfrage erhältlich.

#### <span id="page-11-1"></span>**2.1 Vorgehensweise**

Nach einer Literatur- und Datenrecherche in den Bereichen Geovisual Analytics, stationäre Medizinaldaten und Bevölkerungsentwicklung ist folgendes Vorgehen definiert und durchgeführt worden:

- 1. Auswahl und Design der interaktiven, visuellen Schnittstellen der Geovisual Analytics Umgebung: Für eine bestmögliche Analyse und Fallzahlen-Prognose müssen geeignete Schnittstellen (Karten, Diagramme etc.) und deren Inhalt ausgewählt werden ⇒ Abschnitt [2.2](#page-12-0)
- 2. Datengrundlage: Für welche Hospitalisierungsgründe und in welcher geometrischen Auflösung kann und soll eine Fallzahlenentwicklung prognostiziert werden? ⇒ Abschnitt [2.3](#page-13-0)
- 3. Datenaufbereitungsprozess: Es müssen u.a. die Fallzahl-Quotienten (Anzahl Fälle/Bevölkerung) gebildet und mit den Daten der kantonalen Bevölkerungsszenarien multipliziert werden, um die Fallzahlen bis zum Jahr 2045 hochzurechnen. ⇒ Abschnitt [2.4](#page-20-0)
- 4. Eingesetzte Technologie  $\Rightarrow$  Abschnitt [2.5](#page-24-0)
- 5. Implementierung der Geovisual Analytics Umgebung ⇒ Abschnitt [2.6](#page-25-0)
- 6. Bestimmung des Selbstversorgungsgrades: Für bestimmte Hospitalisierungsgründe wird der kantonale Selbstversorgungsgrad bestimmt ⇒ Abschnitt [2.7](#page-26-0)

#### <span id="page-12-0"></span>**2.2 Geovisual Analytics Design**

In diesem Abschnitt werden die interaktiven, visuellen Schnittstellen (Diagramme, Karten etc.) der Geovisual Analytics Umgebung und das grobe Design bestimmt.

Aus der Fülle an verschiedenen Diagramm- und Kartentypen müssen genau die ausgewählt und designed werden, die eine optimale Analyse und Prognose ermöglichen. Folgende Anforderungen ergeben sich aus dem Forschungsleitziel (siehe Abschnitt [1.3\)](#page-9-0):

- Darstellung der Bevölkerungsentwicklung in der Schweiz und in den einzelnen Kantonen pro Altersklasse und Hospitalisierungsgrund
- Darstellung der Fallzahlenentwicklung in der Schweiz und in den einzelnen Kantonen pro Altersklasse und Hospitalisierungsgrund
- Vergleich der einzelnen Kantone zueinander in der Bevölkerungs- und Fallzahlenentwicklung
- Unterscheidung der verschiedenen Hospitalisierungsgründe
- Vergleich der verschiedenen Hospitalisierungsgründe

Aufgrund der Anforderungen sind folgende Komponenten und interaktive, visuelle Schnittstellen als grobes Lösungskonzept ausgewählt worden:

- Auswahl eines Hospitalisierungsgrunds (z.B. Herzinfarkt)
- Flächenkartogramm mit den Schweizer Kantonen als Hauptelement der Applikation. Jede Kantonsfläche soll die *Fälle pro Einwohner* darstellen.
- Liniendiagramm mit den unterschiedlichen Hospitalisierungsgründen gegenübergestellt im zeitlichen Verlauf.
- Bevölkerungspyramide
- Balkendiagramm mit den absoluten Fallzahlen des ausgewählten Hospitalisierungsgrunds (rechts neben der Bevölkerungspyramide). Dieses Diagramm soll in der Applikation dahingehend positioniert werden, dass die einzelnen Balken auf Ebene der altersentsprechenden Balken der Bevölkerungspyramide dargestellt werden. So wird ein Bezug zu "wieviel Fälle in welcher Altersklasse?" deutlicher.
- Zeitschieber, mit dem alle anderen Schnittstellen aktualisiert werden.
- Um die verschiedenen Hospitalisierungsgründe voneinander unterscheiden zu können, soll jeder Hospitalisierungsgrund sein eigenes Farbset erhalten.

### <span id="page-13-0"></span>**2.3 Datengrundlage**

#### <span id="page-13-1"></span>**2.3.1 Schweizer Fallzahlen der stationären Spitalaufenthalte (DRG und IQI)**

Für die Darstellung und Analyse der Schweizer Fallzahlen sind die SwissDRG-Daten aus dem Jahr 2014 (Datenspiegel SwissDRG 6.0) verwendet worden. Die SwissDRG-Daten sind neben der Unterteilung in Altersklassen und Bereich (operativ und medizinisch) nach sogenannten MD-Cs (Major Diagnostic Categories) gruppiert. Diese eignen sich gut für die Analyse der Fallzahlenentwicklung. Es wurden die sechs häufigsten MDCs ausgewählt (Ausnahme: Für Schwangerschaft/Neugeborene gibt es zwei MDCs. Für diese Analyse wurde *MDC 15: Neugeborene* aus Redundanzgründen ausgeklammert):

- MDC 08: Krankheiten und Störungen an Muskel-Skelett-System und Bindegewebe (Anzahl Fälle: 185'876)
- MDC 06: Krankheiten und Störungen der Verdauungsorgane (Anzahl Fälle: 97'217)
- MDC 05: Krankheiten und Störungen des Kreislaufsystems (Anzahl Fälle: 95'219)
- MDC 14: Schwangerschaft, Geburt und Wochenbett (Anzahl Fälle: 75'236)
- MDC 01: Krankheiten und Störungen des Nervensystems (Anzahl Fälle: 70'134)
- MDC 04: Krankheiten und Störungen der Atmungsorgane (Anzahl Fälle: 56'223)

Datenbezug:

- Haupt-URL: <https://www.swissdrg.org> ⇒ *Akutsomatik*, *SwissDRG System 6.0/2017*, *Datenspiegel*
- [Hyperlink Daten-Download](https://datenspiegel60.swissdrg.org/mdcs?locale=de)

Abbildung [1](#page-14-0) zeigt beispielhaft für ein MDC, welche DRG-Codes ein MDC enthält und wie die MDC-Daten verteilt sind. Die Anzahl Fälle der DRG-Codes kann über ihre Detailsseite bezogen und entsprechend für ein MDC aufsummiert werden. Für diese Arbeit konnte der komplette Datenspiegel aus dem Firmendatenbestand der HMS AG in Form einer CSV-Datei verwendet werden (das CSV enthält über 40 Spalten. Welche genau verwendet wurden, wird im Abschnitt [2.4](#page-20-0) erläutert):

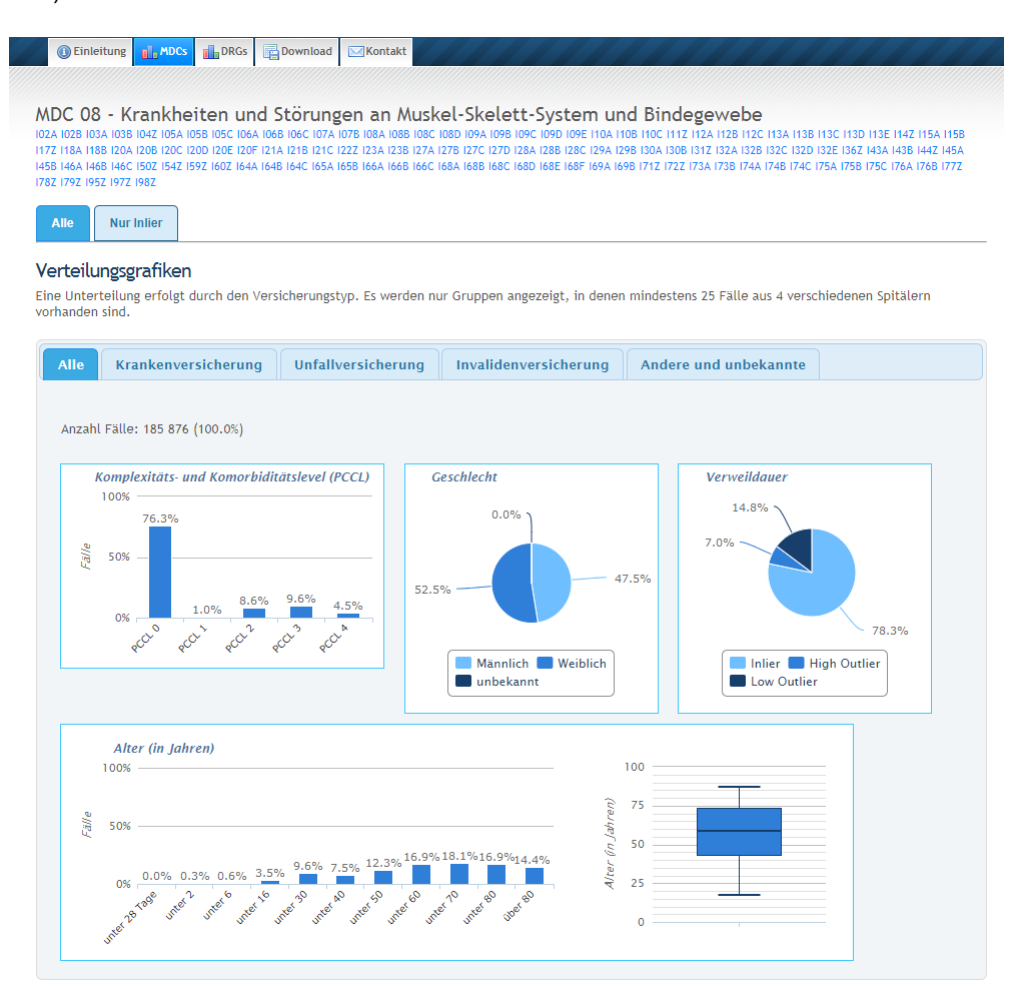

<span id="page-14-0"></span>Abbildung 1: Screenshot der SwissDRG-Website

Die SwissDRG-Daten liegen *nur* schweizweit vor. Für die Erstellung einer Nachfrageentwicklung, wie sie in dieser Geovisual Analytics Umgebung behandelt wird, würde das reichen. Damit aber zum Beispiel ein wie in Abschnitt [2.7](#page-26-0) beschriebener Selbstversorgungsgrad (Anzahl behandelte Personen / errechnete Anzahl behandelte Personen) ermittelt werden kann, müssen die Fälle für jedes Spital bekannt sein. Darum wurden auch noch folgende IQI-Hospitalisierungsgründe aus dem Jahr 2015 in die Analyse miteinbezogen (in Klammern jeweils die CH-IQI-Codes, welche den Hospitalisierungsgrund und die Altersklassen identifizieren):

- Herzinfarkt (A.1.2.M A.1.5.M)
- Schlaganfall (B.1.2.M B.1.5.M)
- Pneumonie (Lungenentzündung) (D.1.2.M D.1.6.M)

Die Wahl auf diese drei Hospitalisierungsgründe fiel aus folgenden Gründen:

- Nur diese IQI-Hospitalisierungsgründe sind unterteilt in Altersklassen
- Es handelt sich um Fälle mit geringerer Mobilität (Erstbehandlung wird ein patientennahes Spital sein ⇒ sinnvoll für die Ermittlung eines Selbstversorgungsgrades)

Datenbezug:

- Haupt-URL: <https://www.bag.admin.ch> ⇒ *Qualitätsindikatoren der Schweizer Akutspitäler 2015*, *Spezifikationen*, *Version 4.2*
- [Hyperlink Daten-Download](https://www.bag.admin.ch/bag/de/home/service/zahlen-fakten/zahlen-fakten-zu-spitaelern/qualitaetsindikatoren-der-schweizer-akutspitaeler/qualitaetsindikatoren-dokumentation/_jcr_content/par/externalcontent.external.exturl.csv/aHR0cDovL3d3dy5iYWctYW53LmFkbWluLmNoLzIwMTZfdGFnbG/FiLzIwMTZfc3BpdGFsc3RhdGlzdGlrL2RhdGEvZG93bmxvYWQv/cWlwMTVfdGFiZGF0ZW4uY3N2P3Y9MTQ5ODgzOTIxOA==.csv)

In der Abbildung [2](#page-16-1) ist ein Teil der IQI-Spezifikation abgebildet. Die IQI-Fallzahlen aus der heruntergeladenen Datei referenzieren diese IQI-Codes (welche Spalten in der heruntergeladenen Datei verwendet wurden, wird im Abschnitt [2.4](#page-20-0) erläutert):

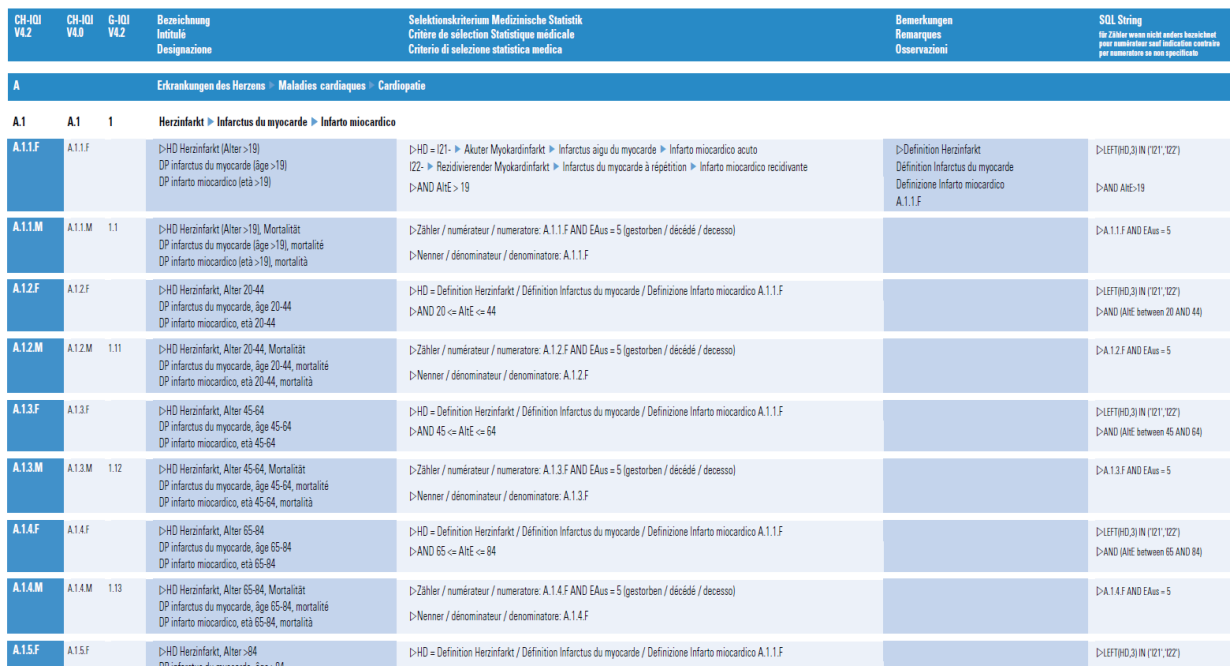

<span id="page-16-1"></span>Abbildung 2: Ausschnitt aus der IQI-Spezifikation mit den IQI-Codes von *Herzinfarkt*

Die IQI-Hospitalisierungsgründe können leider keinen MDCs zugeordnet werden und umgekehrt auch nicht. Dies führte dazu, dass die DRG- und IQI-Daten in der Applikation komplett getrennt behandelt werden mussten.

#### <span id="page-16-0"></span>**2.3.2 Kantonale Bevölkerungsszenarien 2015-2045**

Im Abschnitt [2.4](#page-20-0) (Datenaufbereitung) werden die kantonalen Bevölkerungsszenarien verwendet, um zusammen mit den Fallquotienten die Fallzahlen bis zum Jahr 2045 hochrechnen zu können.

Die Bevölkerungsdaten sind über die interaktiven Tabellen vom Bundesamt für Statistik als csv-Datei bezogen worden (siehe Abbildung [3\)](#page-17-0). In dieser Arbeit wird nur das mittlere Referenzszenario berücksichtigt.

Datenbezug:

- Haupt-URL: <https://www.bfs.admin.ch> ⇒ *Szenarien zur Bevölkerungsentwicklung der Kantone 2015-2045*, *BFS-Nummer: 869-1500-03*
- [URL der interaktiven Tabellen](https://www.pxweb.bfs.admin.ch/pxweb/de/px-x-0104020000_104/px-x-0104020000_104/px-x-0104020000_104.px/table/tableViewLayout2/?rxid=0997729a-2722-49da-ae18-f2cb06ac6a45)

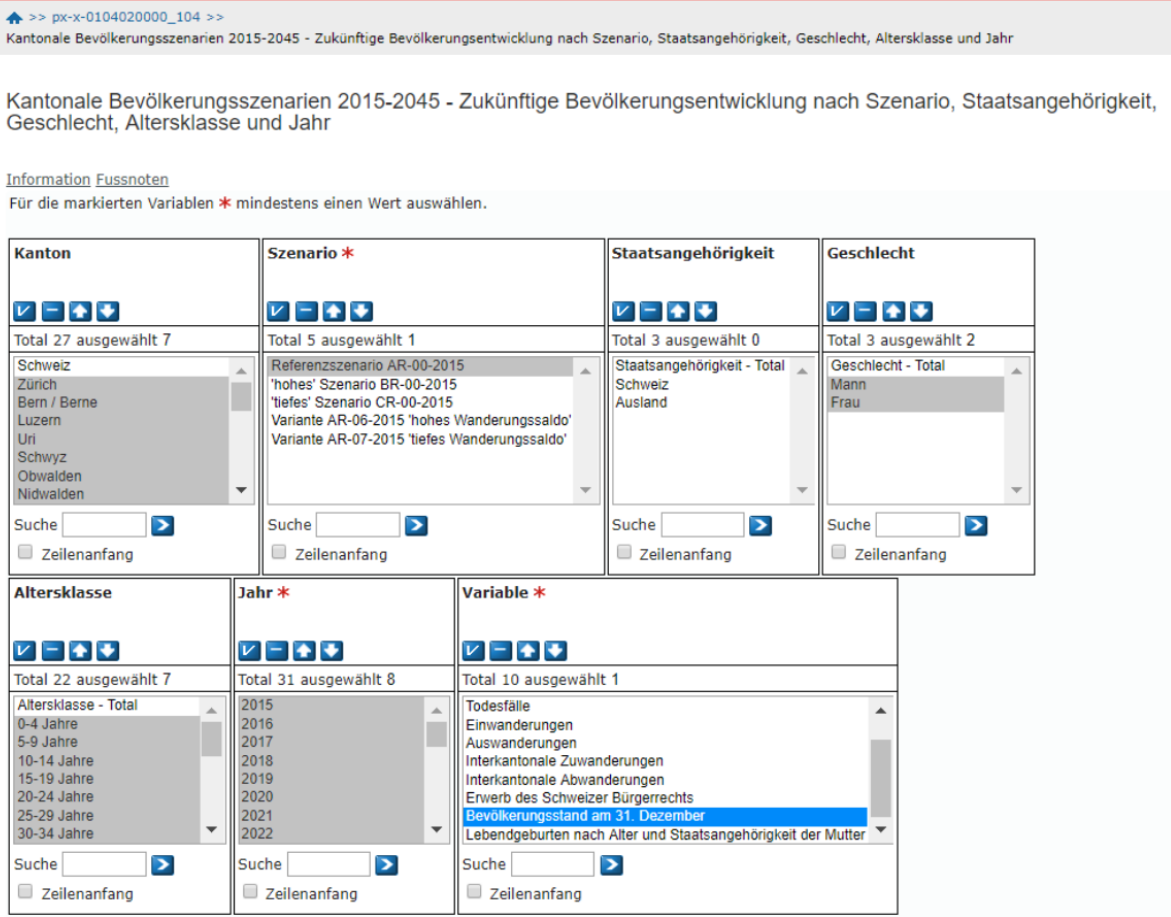

### <span id="page-17-0"></span>Abbildung 3: Auswahl der kantonalen Bevölkerungsszenarien über die interaktiven Tabellen vom Bundesamt für Statistik

Das Ergebnis hat mehrere 10'000 Zeilen. Nachfolgende Ergebniszeilen der interaktiven Tabellen wurden als CSV heruntergeladen:

Kantonale Bevölkerungsszenarien 2015-2045 - Zukünftige Bevölkerungsentwicklung nach Kanton, Szenario, Geschlecht, Altersklasse, Jahr und Variable

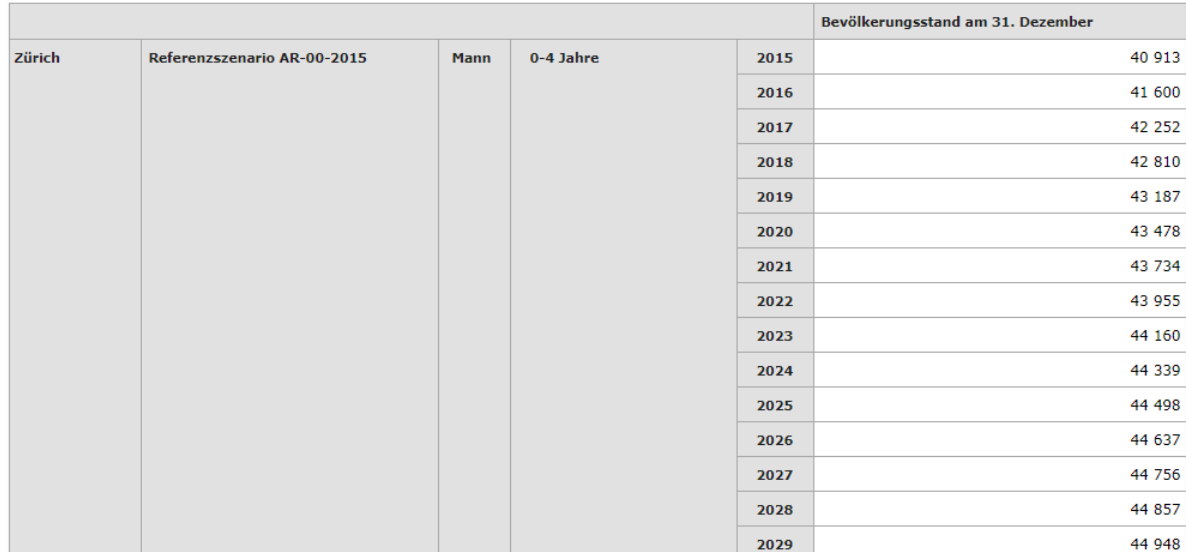

Abbildung 4: Die ersten Ergebniszeilen der kantonalen Bevölkerungsszenarien

#### <span id="page-18-0"></span>**2.3.3 Auswahl der geometrischen Flächeneinheit**

Als geometrische Flächeneinheit wurde für die Analyse im Rahmen der Geovisual Analytics Umgebung das bewohnbare Gebiet der Schweizer Kantone ausgewählt (siehe folgende Abbildung):

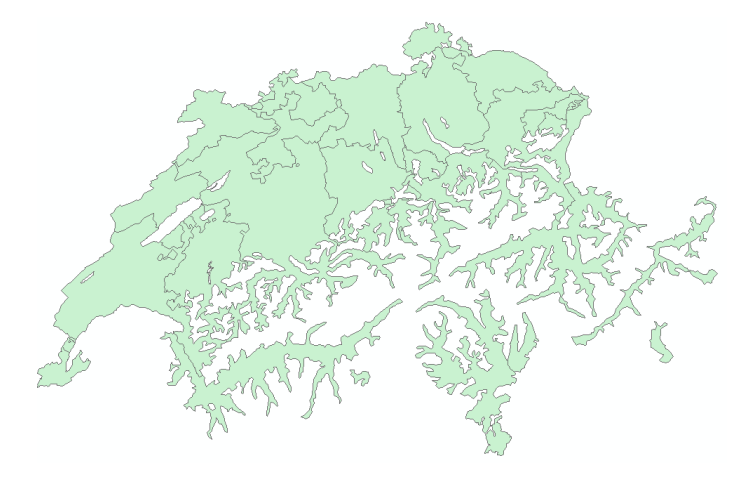

Abbildung 5: Vegetationsflächen der Schweizer Kantone

Gründe, die für die Flächeneinheit *Kanton* und gegen eine kleinere Flächeneinheit wie *Bezirk* oder *PLZ* gesprochen haben:

- Die Daten der kantonalen Bevölkerungsszenarien liegen bereits in dieser Einheit vor. Sie müssen nicht disaggregiert werden, was zu Ungenauigkeiten führen würde.
- Da in dieser Arbeit viele Faktoren (z.B. regionale Häufigkeit bestimmter Krankheiten) nicht berücksichtigt werden, ist für eine erste Analyse in dieser Thematik die Flächeneinheit *Kanton* genügend und aussagekräftig.

Datenbezug: <https://geostat-pro.geo.admin.ch/> ⇒ *Thematische Karten*, *Kanton*, *Vegetationsflächen*

### <span id="page-20-0"></span>**2.4 Datenaufbereitung**

Folgende Grafik (Abbildung [6\)](#page-20-1) gibt eine Übersicht über die Datenverarbeitungsschritte:

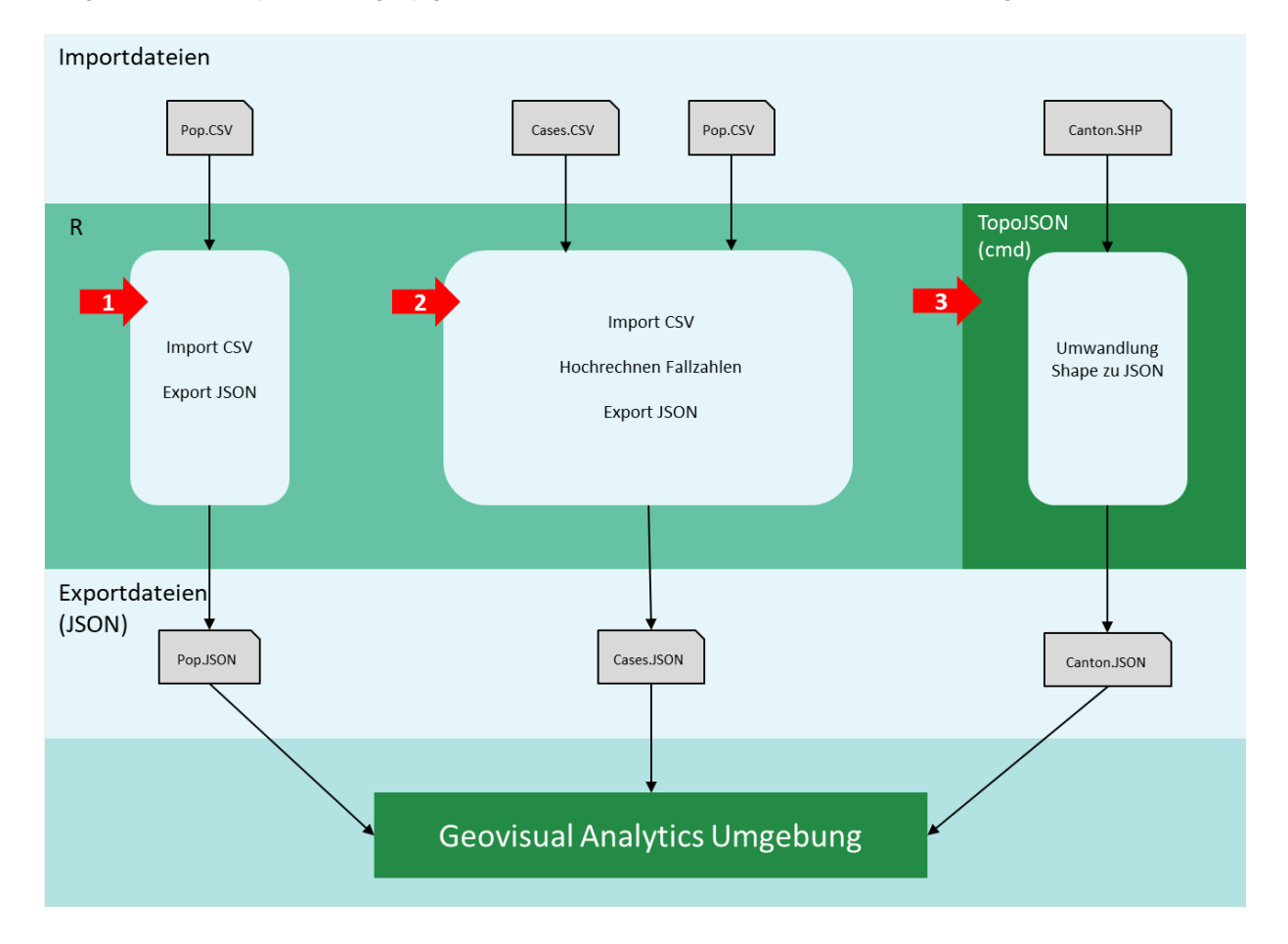

<span id="page-20-1"></span>Abbildung 6: Übersicht der Datenverarbeitungsschritte

In Abbildung [6](#page-20-1) ist aufgezeigt, wie die in Abschnitt [2.3](#page-13-0) heruntergeladenen Daten im Statistikprogramm *R* eingelesen, verarbeitet und als JSON exportiert wurden (siehe 1 und 2 in Abbildung [6\)](#page-20-1). Das Kanton-Shape wurde zu TopoJSON umgewandelt (siehe 3 in Abbildung [6\)](#page-20-1). Die exportierten JSON-Dateien werden bei jedem Start der Geovisual Analytics Umgebung in die Applikation geladen.

Die einzelnen Verarbeitungsschritte werden im Folgenden genauer beschrieben:

#### <span id="page-21-0"></span>**2.4.1 JSON-Generierung der Bevölkerungsdaten (Datenverarbeitungsschritt 1)**

Im *R* ist das in Abschnitt [2.3](#page-13-0) beschriebene CSV mit den Daten der kantonalen Bevölkerungsszenarien eingelesen worden. Die Daten wurden im *R* verarbeitet und in folgende JSON-Struktur exportiert:

```
{
   "ZH" = {
     "2016" {
        " Mann ": {
          "0 -4 \, Jahre" [41600],
          "5 -9 Jahre ": [38449] ,
          "10 - 14 \text{ Jahre} ": [34888],
          "15 -19 Jahre ": [34861] ,
           " \ldots \sqcupJahre": [n],
           "100<sup>U</sup>Jahre<sup>Uoder</sup><sup>Umehr</sup>": [39]
        },
        " Frau ": {
          "0 -4 \, \text{J} \text{ahre} ": [39571],
          "5 -9 Jahre ": [36096] ,
          "10 - 14 Jahre": [33245],
           "15-19<sub>1</sub> Jahre": [32787],
           " \ldots...Jahre": [n],
           "100 Jahre poder pmehr": [115]
        }
     },
     "2017" {
        \sqrt{m} Mann "\sqrt{m}" \ldots Jahre" [n],
        },
        " Frau ": {
          " \ldots Jahre": [n],
        }
     },
      ...
     " 2045 ": {
        " Mann ": {
          \mathbf{u}^{\mathbf{u}} ...\mathbf{u}Jahre": [n],
        },
        " Frau " : {
          " \ldots \sqcupJahre": [n],
        }
     }
   },
   "BE": {
     "2016" {
        ..
     }
  },
   ..
}
```
### <span id="page-22-0"></span>**2.4.2 Fallzahlenberechnung und JSON-Generierung (Datenverarbeitungsschritt 2)**

Bei der Fallzahlenberechnung wird davon ausgegangen, dass die Krankheiten homogen über die ganze Schweiz verteilt sind (dass z.B. der Anteil der herzerkrankten Menschen in einer bestimmten Altersklasse in allen Kantonen gleich ist).

Für die Berechnung wurden die schweizweiten Anteile der Fälle von 2014 (bei IQI 2015) pro Altersklasse für die ausgewählten DRG- und IQI-Hospitalisierungsgründe ermittelt. Mit diesen Anteilen konnten dann die Fallzahlen bis zum Jahr 2045 hochgerechnet werden.

Die DRG- bzw. IQI-Daten und die Daten der kantonalen Bevölkerungsszenarien sind im *R* eingelesen und die ausgewählten Hospitalisierungsgründe gefiltert worden. Aus den Dateien wurden folgende Spalten verwendet:

- DRG: *drop\_f*, *drop\_mdc*, *drop\_drg*, *type\_ins*, *n\_drg*, *p\_ageU28T*, *p\_ageU2*, *p\_ageU6*, *p\_ ageU16*, *p\_ageU30*, *p\_ageU40*, *p\_ageU50*, *p\_ageU60*, *p\_ageU70*, *p\_ageU80*, *p\_age80plus* (Definition der Spalten siehe Handbuch zum SwissDRG-Datenspiegel der Version 6<sup>[1](#page-0-0)</sup>)
- IQI: *Institution*, *Indikator*, *Faelle\_15*
- Bevölkerung: *Kanton*, *Geschlecht*, *Altersklasse*, *Jahr*, *Bevölkerungsstand am 31. Dezember*

Anschliessend wurden mit folgenden Formeln die Fallzahlen für die Jahre 2016-2045 für alle Altersklassen und Kantone hochgerechnet und als JSON exportiert:

1. Erstellung Fallzahlen-Quotienten (Q) für die Hospitalisierungsgründe (DRG/IQI) basierend auf den stationären Fall- und Bevölkerungszahlen aus dem Jahr 2014 (bei IQI 2015):

$$
Q_{h,a} = \frac{N_{h,a}}{B_a}
$$

 $N =$  Anzahl Fälle 2015  $B =$  Bevölkerungsanzahl

h = *Hospitalisierungsgrund* a = *Altersklasse*

2. Berechnung Fallzahlen 2016-2045:

$$
N_{h,a,k,j} = Q_{h,a} B_{a,k,j}
$$

<sup>1</sup> https://datenspiegel60.swissdrg.org/Handbuch\_Datenspiegel\_V6.0\_DE.pdf

$$
N =
$$
 Anzahl Fälle  $k =$  Kanton  $j =$  Jahr

Nachfolgend ein Ausschnitt der JSON-Struktur mit den Falldaten. Es wurden für alle Jahre, Hospitalisierungsgründe und für alle Kantone die Fälle pro 1'000 Einwohner (*casesPerPop*) und die absoluten Fallzahlen jeder Altersklasse (*casesPerAge*) exportiert:

```
{
  " 2016" {
    " MDC08op ": {
      "ZH": {
        " casesPerPop ": [17.4231] ,
        " casesPerAge ": [3890.017 , 2494.7562 , 3596.3203 , 4609.5638 ,
                      4644.0697 , 4154.0821 , 2510.0415]
      },
      "BE": {
        " casesPerPop ": [18.5429] ,
         " casesPerAge ": [2586.502 , 1404.5277 , 2277.8805 , 3400.9952 ,
                      3870.1627 , 3360.0297 , 2108.848]
      },
      ...
    },
    " MDC14op ": {
      ...
    },
    ...
  },
  " 2017 ": {
    ...
  },
  ...
  " 2045" {
    ...
  \mathbf{I}}
```
### <span id="page-23-0"></span>**2.4.3 Umwandlung Shape (Datenverarbeitungsschritt 3)**

Die in Abschnitt [2.5](#page-24-0) beschriebene D3-Technologie arbeitet bei Kartengeometrien mit dem Topo-JSON-Format. Für die Umwandlung von Shape zu TopoJSON sind folgende Schritte durchgeführt worden:

- 1. Aktuelle TopoJSON-Command-Line-Applikation via NPM<sup>[2](#page-0-0)</sup> installiert
- 2. Command-Line (Eingabeaufforderung) geöffnet

<sup>&</sup>lt;sup>2</sup>https://www.npmjs.com/

3. Mit folgendem Befehl die TopoJSON-Datei erstellt: *topojson -o Canton.json –width=1000 –height=627 – Canton.shp*

### <span id="page-24-0"></span>**2.5 Technologie**

Die Geovisual Analaytics Umgebung ist als eine ASP.NET-Webapplikation (Framework für Webapplikationen) mit den gängigen Frontend-Technologien **HTML**, **CSS** und **Javascript** entwickelt worden. Für die Entwicklung der interaktiven, visuellen Schnittstellen (Karte, Falldiagramme, Bevölkerungspyramide) ist das Open Source-Framework **D3**[3](#page-0-0) verwendet worden. Auf die Verwendung eines (kommerziellen) *Out of the Box-*Produkts ist verzichtet worden. Mit *D3* lässt ein sehr mächtiges und kostenfreies Javascript-Framework eine pixelgenaue Umsetzung der Schnittstellen zu.

Im Rahmen der Datenaufbereitung (Abschnitt [2.4\)](#page-20-0) und für die Arbeiten in Abschnitt [2.7](#page-26-0) wurde das Statistikprogramm **R** benutzt.

Für das Erstellen der Karten zum Selbstversorgungsgrad in Abschnitt [2.7](#page-26-0) ist ArcGIS Desktop verwendet worden.

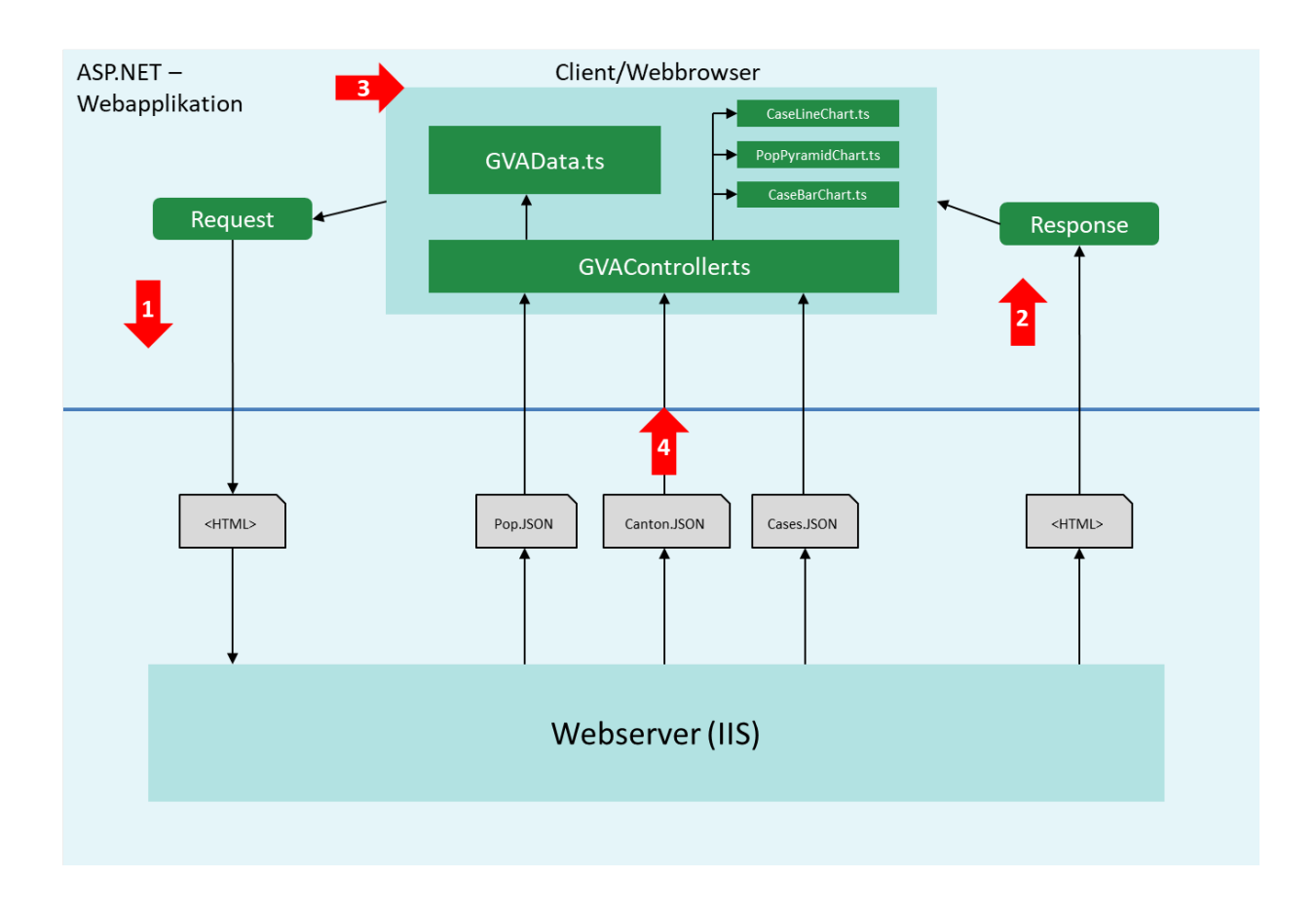

### <span id="page-25-0"></span>**2.6 Implementierung der Geovisual Analytics Umgebung**

<span id="page-25-1"></span>Abbildung 7: Architektur der Geovisual Analytics Webapplikation

In Abbildung [7](#page-25-1) ist die Architektur der entwickelten Webapplikation dargestellt. Es handelt sich um eine klassische Client-Server Architektur. Der Client/Webbrowser sendet eine Anfrage (z.B. der erstmalige Aufruf der Webseite) an den IIS-Webserver (1). Der Webserver verarbeitet die Anfrage und sendet ein generiertes HTML als Antwort zum Client zurück (2). Dieser stellt dann das HTML im Webbrowser dar (3). Der Inhalt der HTML-Datei wird durch den Einsatz von Javascript massiv gesteuert (siehe nachfolgend beschriebene Typescript-Klassen).

Der Hauptteil der Applikation findet im Client statt. Auf die Verwendung einer Datenbank konnte im Übrigen verzichtet werden. Zu Beginn werden unabhängig via *Ajax* die in Abschnitt [2.4](#page-20-0) beschriebenen JSON-Dateien asynchron in die Applikation geladen und verarbeitet (4).

Für das Laden der Daten und für das Verarbeiten von Benutzerinteraktionen (Eventhandling) im Webbrowser sind folgende Typescriptklassen (Javascript-Code) entwickelt worden:

- **GVAController:** Zuständig für das Eventhandling und für den dynamischen Aufbau der Webseite. Alle Client-Komponenten werden in diesem Controller verwaltet. Die Abbildung der Karte inkl. der Kartenevents und die Funktionsweise des Zeitschiebers regelt der Controller.
- **GVAData:** In dieser Klasse wird der Inhalt aller importierten JSON-Dateien (Fall- und Bevölkerungsdaten) in Listen und Dictionaries für die komplette Dauer der Session zwischengespeichert. Dies hat den Vorteil, dass die Daten bei einer Benutzerinteraktion nicht jedes Mal vom Server neu geladen werden müssen, sondern schon auf dem Client-PC gespeichert sind.
- **Chart-Klassen:** Die Chart-Klassen sind verantwortlich für das Zeichnen der Diagramme *Liniendiagramm, Bevölkerungspyramide* und *Balkendiagramm*. Der Controller "lauscht" auf ein Zeitschieberevent (Zeitschieber wird z.B. von 2016 auf 2017 geschoben), holt sich die Daten für das entsprechende Jahr aus der GVAData-Klasse und übergibt diese den entsprechenden Chart-Klassen, welche sich dann komplett neu zeichnen.

Im Allgemeinen handelt es sich um eine Webapplikation, die nahezu ausschliesslich im Client stattfindet. Es gibt - das erste Laden der Applikation ausgeklammert - keine Anfragen an den Webserver. Im Grunde genommen hätte man auf die Verwendung eines Webservers verzichten können. Da aber weitere Ausbaustufen der Webapplikation geplant sind, wurde der Server integriert.

#### <span id="page-26-0"></span>**2.7 Bestimmung des Selbstversorgungsgrades**

Zu Beginn wurden im *R* alle Fälle der drei IQI-Hospitalisierungsgründe aller Schweizer Spitäler eingelesen. Um die Spitäler einem Kanton zuordnen zu können, ist ein manuelles Mapping *Spital* ⇔ *Kanton* erstellt worden. Die errechnete Fallzahl pro Kanton wurde im Rahmen der Datenaufbereitung für die Geovisual Analytics Umgebung in Abschnitt [2.4](#page-20-0) ermittelt. Anschliessend konnte dann mit folgender Formel der Selbstversorgungsgrad (S) bestimmt werden:

$$
S_k = \frac{\sum_{i=1}^{n_k} N_{ik}}{N'_k}
$$

$$
k = \text{Kanton} \qquad n_k = \text{Anzahl Spitäler im Kanton}
$$

 $N_{ik}$  = Anzahl Fälle im Spital i von Kanton  $k$  $\mathbf{z}_k' = \mathsf{H}$ ochgerechnete Anzahl Fälle im Kanton k

Der Wert wird in Prozent angegeben: *Unterversorgung* < 100% < *Überversorung*.

In ArcGIS Desktop wurde nach dieser Berechnung der Selbstversorgungsgrad für jeden IQI-Hospitalisierungsgrund in einer Karte dargestellt (siehe Abschnitt [3.3\)](#page-39-0).

## <span id="page-28-0"></span>**Kapitel 3**

## **Ergebnisse**

Dieses Kapitel ist unterteilt in drei Abschnitte. Im ersten Abschnitt [\(3.1\)](#page-28-1) wird die entwickelte Geovisual Analytics Umgebung vorgestellt. Reale Beispiele in der Nachfrageentwicklung werden in Abschnitt [3.2](#page-31-0) behandelt. Abschnitt [3.3](#page-39-0) enthält Ergebnisse zum Selbstversorgungsgrad.

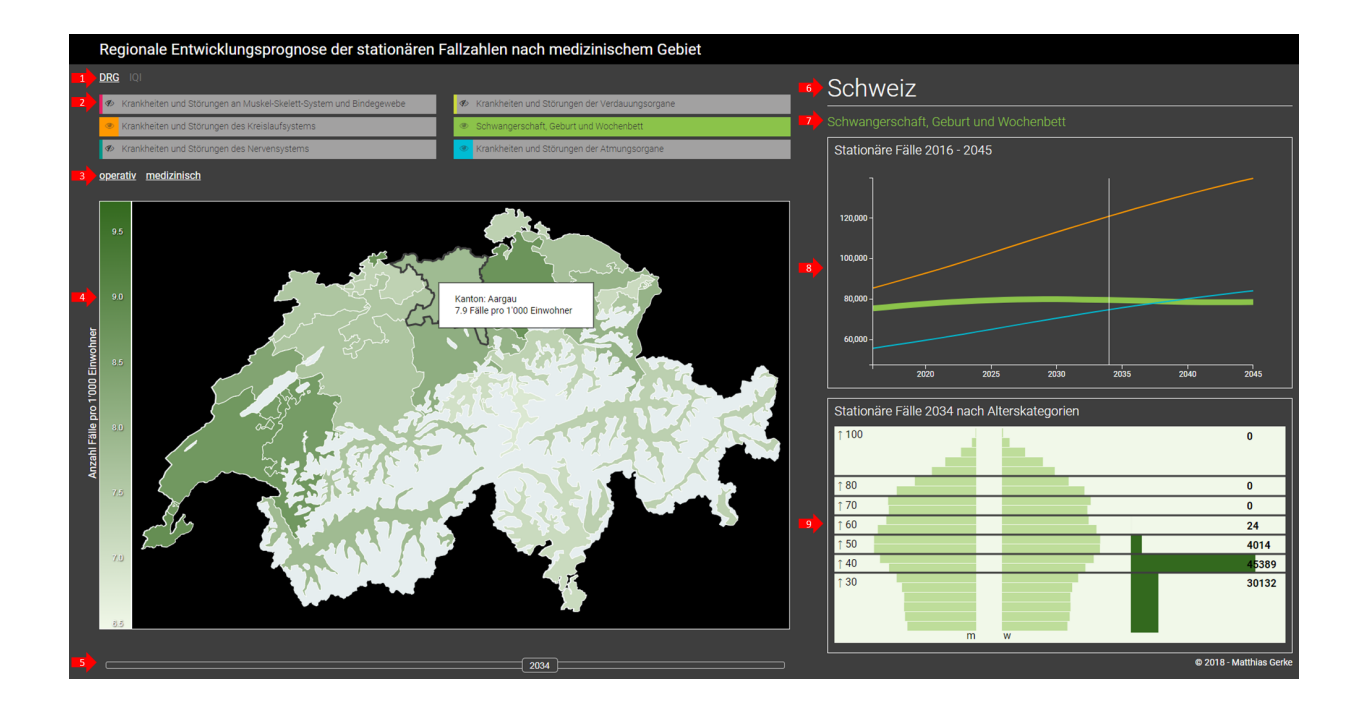

### <span id="page-28-1"></span>**3.1 Die Geovisual Analytics Umgebung**

<span id="page-28-2"></span>Abbildung 8: Geovisual Analytics Umgebung mit Hospitalisierungsgrund *Schwangerschaft, Geburt und Wochenbett (DRG)*

Die Geovisual Analytics Umgebung ist Teil der Ergebnisse. Alle in diesem Abschnitt abgebildeten Bilder sind Screenshots aus der entwickelten Geovisual Analytics Umgebung, welche nicht für dieses Dokument optimiert wurden. Einen ersten Eindruck über die Funktionsweise der Geovisual Analytics Umgebung demonstriert folgendes Youtube-Video:

• [https://youtu.be/B5s1ioDi\\_Ps](https://youtu.be/B5s1ioDi_Ps)

Abbildung [8](#page-28-2) stellt die Geovisual Analytics Umgebung dar. Sie besteht aus einer Ansicht mit den fünf Bereichen *Auswahl Hospitalisierungsgrund*, *Karte (Anzahl Fälle pro 1'000 Einwohner)*, *Stationäre Fälle 2016-2045 (Liniendiagramm)*, *Stationäre Fälle nach Altersklassen (Bevölkerungspyramide und Balkendiagramm)*, und *Zeitschieber (2016-2045)*.

Es wird maximal ein Hospitalisierungsgrund ausgewählt. Jeder Hospitalisierungsgrund hat sein eigenes Farbset, das von allen Bereichen übernommen wird (*Schwangerschaft, Geburt und Wochenbett (DRG)* in Abbildung [8](#page-28-2) hat z.B. einen Grünton). Die geographische Analyse kann für die gesamte Schweiz (siehe Abbildung [8\)](#page-28-2) oder für einen ausgewählten Kanton durchgeführt werden (siehe Abbildung [9\)](#page-31-2).

Die einzelnen Komponenten der Bereiche werden im Folgenden genauer beschrieben (siehe rote Pfeile in Abbildung [8\)](#page-28-2):

- 1. Auswahl Datenquelle: DRG oder IQI.
- 2. Auswahl von Hospitalisierungsgrund (je nach Datenquelle MDCs oder IQI). Mit dem Auge können die Hospitalisierungsgründe für das Liniendiagramm (siehe Punkt 8) mit den stationären Fällen im zeitlichen Verlauf ein- und ausgeblendet werden.
- 3. Auswahl Bereich: Bei der Datenquelle DRG kann zwischen operativen und medizinischen Fällen unterschieden werden.
- 4. Die Karte stellt die Anzahl Fälle pro 1'000 Einwohner dar. Je dunkler die Farbe, desto mehr Fälle (siehe auch die Legende an der linken Seite). Bei einem Maus-Hover über einen Kanton wird ein Tooltip mit dem Kantonsnamen und der genauen Fallzahl pro 1'000 Einwohner angezeigt. Wird eine Kantonsfläche selektiert, wird diese optisch hervorgehoben, indem alle anderen Kantonsflächen semitransparent gezeichnet werden (siehe Abbildung [9\)](#page-31-2). Sobald im Kartenfenster ausserhalb der Schweizfläche geklickt wird, ist der aktive Kanton wieder abgewählt.
- 5. Zeitschieber (2016-2045): Wenn der Zeitschieber betätigt wird, aktualisieren sich alle visuellen Schnittstellen mit dem aktuellen Jahr.
- 6. Auswahl der geometrischen Einheit (Schweiz oder Kanton)
- 7. Titel des aktuell ausgewählten Hospitalisierungsgrundes
- 8. Liniendiagramm: Darstellung der stationären Fallzahlen aller Hospitalisierungsgründe im zeitlichen Vergleich. Die Linie vom ausgewählten Hospitalisierungsgrund ist fetter gezeichnet als die anderen. Die einzelnen Zeitreihen können mit dem Auge-Icon ein- und ausgeblendet werden (siehe Punkt 2). Der vertikale, weisse Strich markiert das aktuelle Jahr und wandert mit Veränderung des Zeitschiebers entsprechend mit.
- 9. Bevölkerungspyramide/Balkendiagramm: Bevölkerungsentwicklung der Schweiz/des ausgewählten Kantons nach Geschlecht (links männlich, rechts weiblich). Die absoluten Bevölkerungszahlen werden bei einem Maus-Hover über einen Bevölkerungsbalken in der linken unteren bzw. rechten unteren Ecke im Diagramm dargestellt. Die schwarzen, horizontalen Linien beschreiben die Altersklassen der stationären Fälle (DRG/IQI).

Im Balkendiagramm werden die absoluten Fallzahlen vom ausgewählten Hospitalisierungsgrund nach Altersklassen dargestellt. Die einzelnen Balken sind flächentreu.

Abbildung [9](#page-31-2) zeigt die IQI-Hospitalisierungsgründe an. Es gibt hier keine Unterscheidung nach Bereich *operativ* und *medizinisch*. Ausserdem hat IQI andere Altersklassen als DRG. In diesem konkreten Beispiel ist der Hospitalisierungsgrund *Schlaganfall* aktiv und der Kanton *Zürich* ausgewählt.

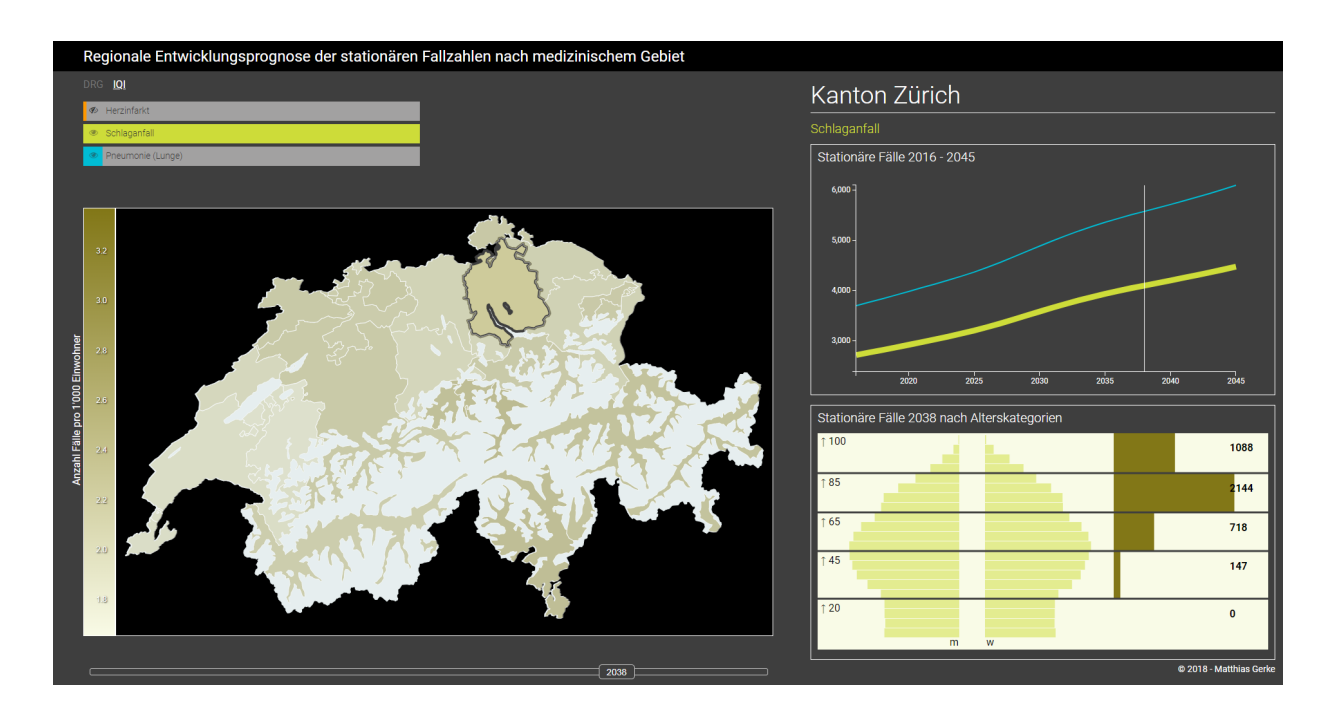

<span id="page-31-2"></span>Abbildung 9: Geovisual Analytics Umgebung *Schlaganfall (IQI)* als Hospitalisierungsgrund

### <span id="page-31-0"></span>**3.2 Nachfrageentwicklung**

#### <span id="page-31-1"></span>**3.2.1 Nachfrageentwicklung nach MDCs/IQI-Hospitalisierungsgründen**

Die Fallzahlen nach MDC- und IQI-Hospitalisierungsgründen nehmen in den nächsten 30 Jahren in der Schweiz zu. Einzige Ausnahme bildet hier MDC *Schwangerschaft, Geburt und Wochenbett*. Dort bleiben die Fälle relativ konstant (siehe Abbildung [10,](#page-32-0) Legende siehe Abbildung [8](#page-28-2) im vorhergehenden Abschnitt).

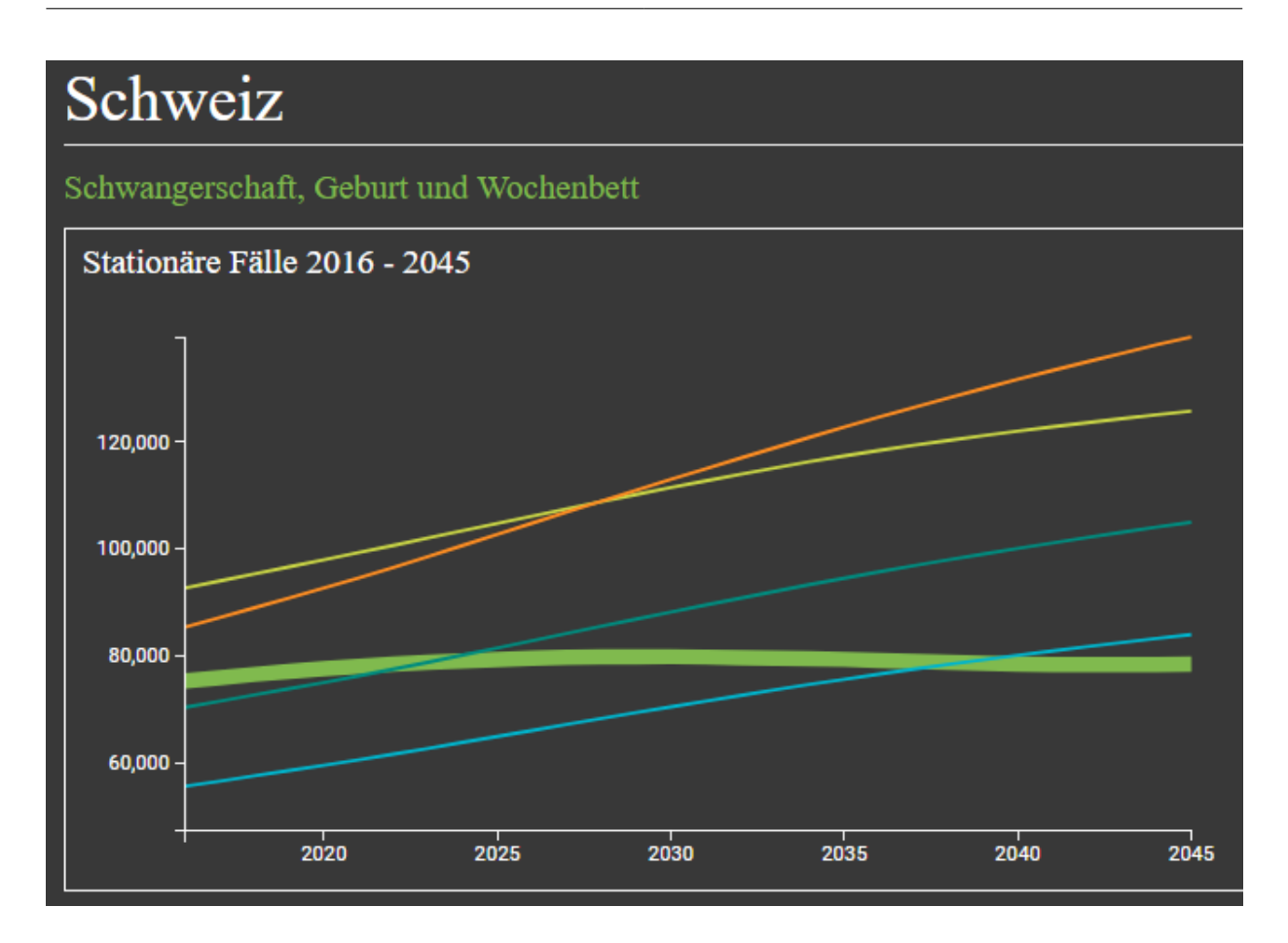

<span id="page-32-0"></span>Abbildung 10: Entwicklung der Fallzahlen von MDC *Schwangerschaft, Geburt und Wochenbett* im zeitlichen Verlauf im Vergleich mit den anderen MDCs

MDC *Krankheiten und Störungen an Muskel-Skelett-System und Bindegewebe* ist in Abbildung [10](#page-32-0) ausgeklammert worden. Diese MDC hat mehr als doppelt so viele Fälle als die MDC mit den zweitmeisten Fällen. Dies würde den Vergleich mit den anderen MDCs im Liniendiagramm erheblich verzerren. Nachfolgend ist die Fallzahlenentwicklung von MDC *Krankheiten und Störungen an Muskel-Skelett-System und Bindegewebe* in der ganzen Schweiz abgebildet (siehe Abbildung [11\)](#page-33-0):

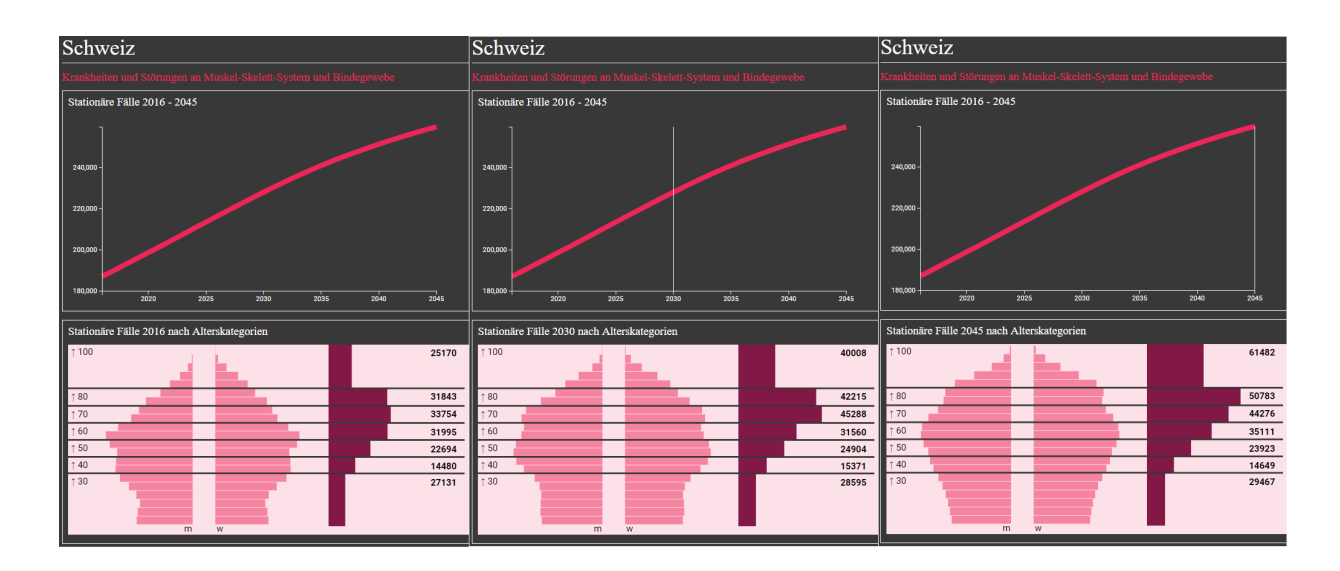

<span id="page-33-0"></span>Abbildung 11: Entwicklung der Fallzahlen von MDC *Krankheiten und Störungen an Muskel-Skelett-System und Bindegewebe* im zeitlichen Verlauf (2016, 2030, 2045)

Die Anzahl Fälle in den Altersklassen kleiner 70 bleiben über die 30 Jahre hinweg nahezu konstant. Die oberen Altersklassen erfahren einen erheblichen Anstieg der Fallzahlen. Dabei gilt, je älter die Menschen, desto mehr Fälle. Gibt es in der Altersklasse 60-69 noch einen Anstieg von gut 30%, so hat sich die Zahl bei den über 80-Jährigen von gut 25'000 auf gut 60'000 Fälle mehr als verdoppelt.

Die Abbildung [12](#page-34-1) zeigt den IQI-Hospitalisierungsgrund *Pneumonie (Lungenentzündung)* mit einem ähnlichen Verlauf in der Fallzahlenentwicklung. Die Anzahl Fälle der unter 65-Jährigen ist auch hier in ihrer Entwicklung relativ konstant. Bei den über 85-Jährigen hat sich die Fallzahl hingegen fast verdreifacht.

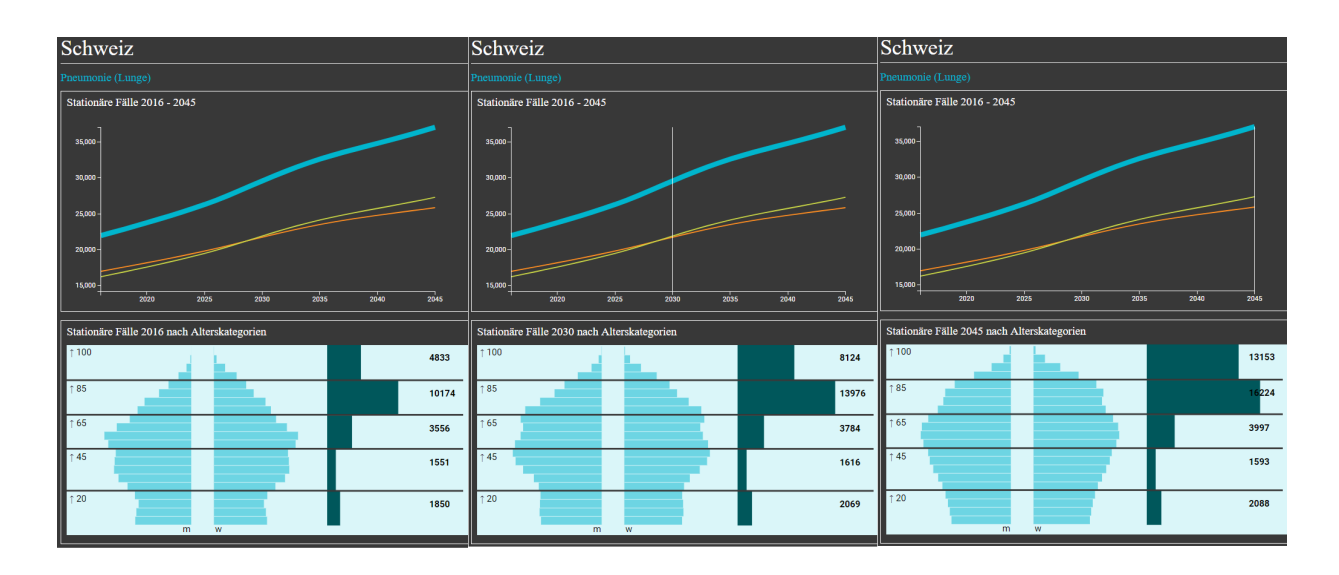

<span id="page-34-1"></span>Abbildung 12: Entwicklung der Fallzahlen vom IQI-Hospitalisierungsgrund *Pneumonie (Lungenentzündung)* im zeitlichen Verlauf (2016, 2030, 2045)

#### <span id="page-34-0"></span>**3.2.2 Nachfrageentwicklung nach Bereich (operativ/medizinisch)**

Grundsätzlich steigen die Fallzahlen sowohl bei operativen als auch bei medizinischen Behandlungen bei allen MDCs an. Ausnahme bildet MDC *Schwangerschaft, Geburt und Wochenbett*, wo die Fallzahlenentwicklung konstant bleibt (siehe Abbildung [13\)](#page-35-0).

Abbildung [13](#page-35-0) demonstriert stellvertretend für alle MDCs, dass die operativen Behandlungen im Vergleich zu den medizinischen weniger stark ansteigen werden.

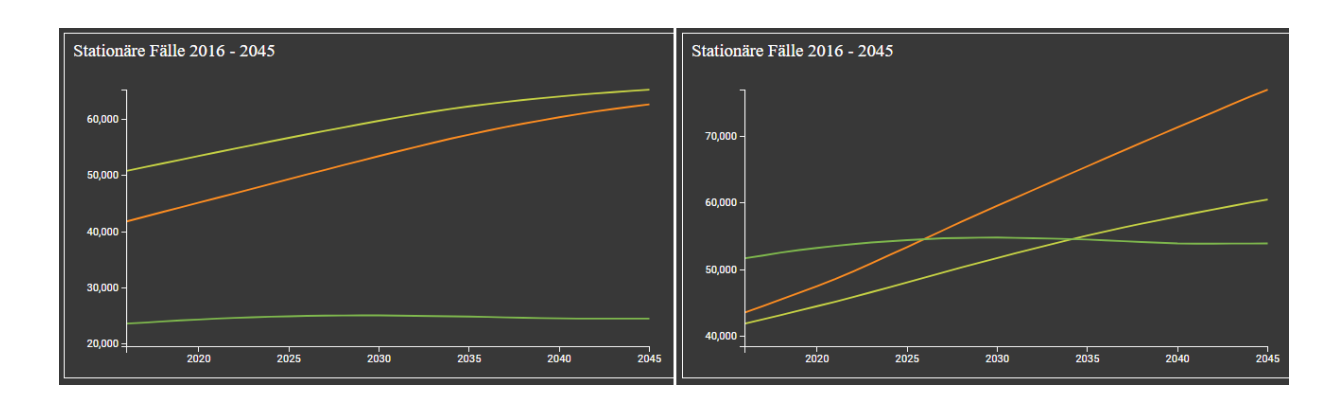

<span id="page-35-0"></span>Abbildung 13: Entwicklung der Fallzahlen der MDCs *Krankheiten und Störungen der Verdauungsorgane (gelb)*, *Krankheiten und Störungen des Kreislaufsystems (orange)* und *Schwangerschaft, Geburt und Wochenbett (grün)*, links: operative Behandlungen, rechts: medizinische Behandlungen

Diese Feststellung wird noch in der folgenden Tabelle (siehe Abbildung [14\)](#page-36-1) mit Zahlen belegt. Abgebildet sind die Anzahl Fälle von 2016 und 2045 und das Wachstum für alle MDCs, aufgeteilt nach den zwei Bereichen *operativ* und *medizinisch*. Bis auf MDC *Schwangerschaft, Geburt und Wochenbett* (hier ist das Wachstum bei *operativ* und *medizinisch* mit 4% Wachstum gleich) steigt die Anzahl der Fälle aller MDCs aus dem Bereich *medizinisch* deutlich stärker als die aus dem Bereich *operativ*. Bei MDC *Krankheiten und Störungen an Muskel-Skelett-System und Bindegewebe* gibt es mit 58% fast einen doppelt so grossen Anstieg an *medizinischen* Fällen wie bei den *operativen* (34%).

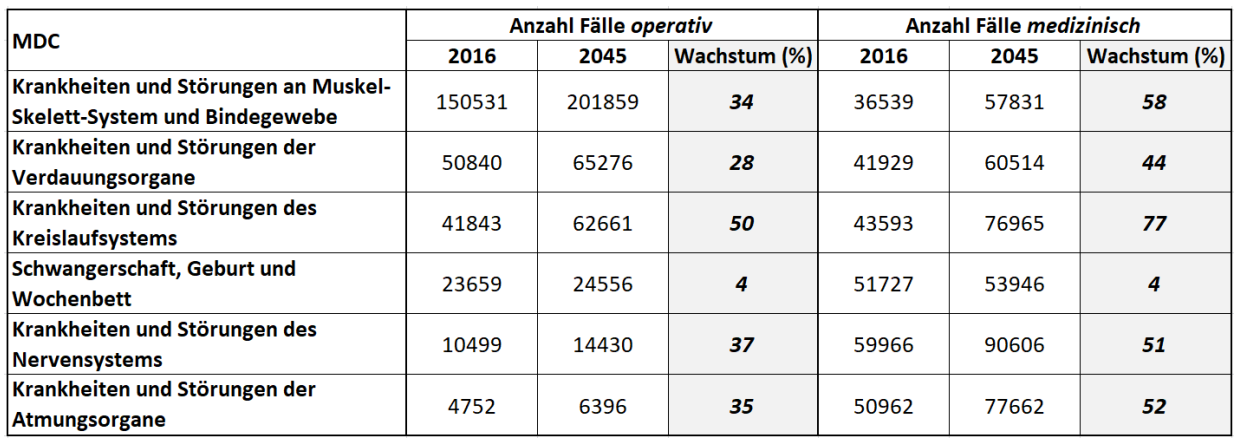

<span id="page-36-1"></span>Abbildung 14: Wachstum der operativen und medizinischen Behandlungen aller MDCs im Vergleich

#### <span id="page-36-0"></span>**3.2.3 Nachfrageentwicklung nach Regionen**

Auffällig ist, dass es im Jahr 2016 eine Häufung praktisch aller MDC- und IQI-Hospitalisierungsgründe in den Kantonen Bern, Jura und Basel-Land gibt, während für die Zukunft die Fallzahlen in den Bergkantonen stark steigend prognostiziert werden. Die Karten in den Abbildungen [15](#page-36-2) und [16](#page-37-0) zeigen dieses Verhalten bei zwei MDCs:

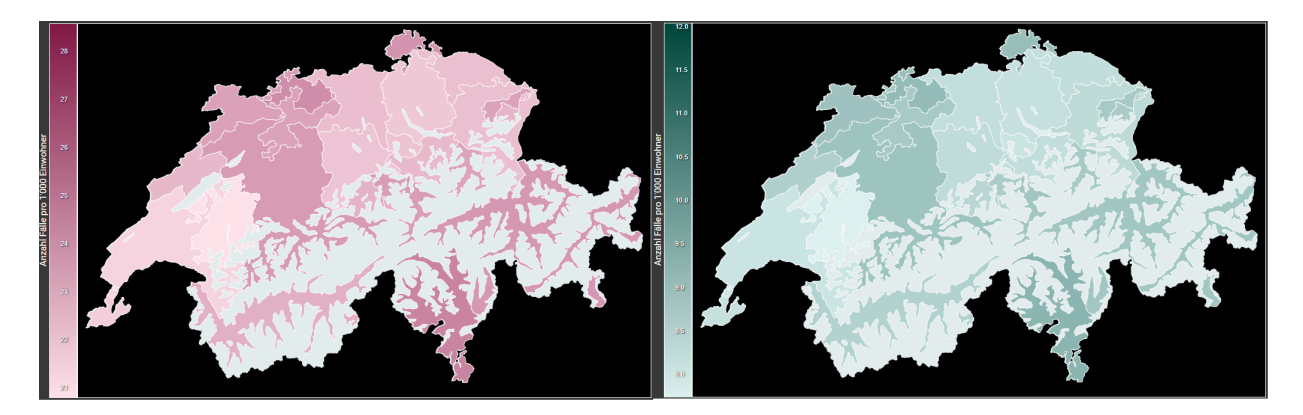

<span id="page-36-2"></span>Abbildung 15: Anzahl Fälle pro 1'000 Einwohner für MDCs *Krankheiten und Störungen an Muskel-Skelett-System und Bindegewebe* (links) und *Krankheiten und Störungen des Nervensystems* (rechts) im Jahr 2016

Zum Beispiel sind in den Karten der Abbildung [15](#page-36-2) die Farben der Kantone Bern und Uri nahezu gleich. Für diese beiden Kantone berechnet die Anwendung also gleich viele Fälle auf 1'000 Einwohner. In den beiden folgenden Karten (siehe Abildung [16\)](#page-37-0) ist der Kanton Uri dunkler als Bern. Es wird also mehr Fälle auf 1'000 Einwohner in Uri als in Bern geben.

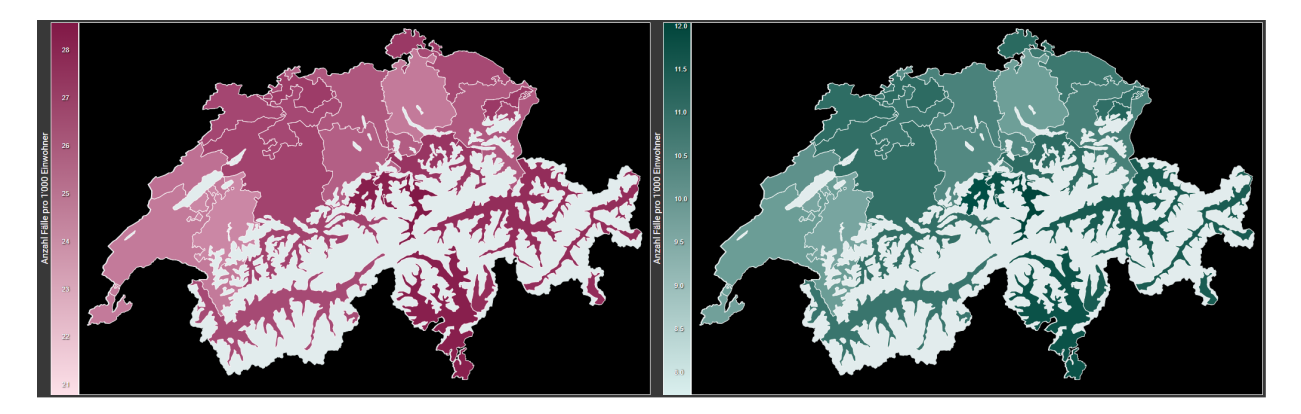

<span id="page-37-0"></span>Abbildung 16: Anzahl Fälle pro 1'000 Einwohner für MDCs *Krankheiten und Störungen an Muskel-Skelett-System und Bindegewebe* (links) und *Krankheiten und Störungen des Nervensystems* (rechts) im Jahr 2045

Die Innerschweizer Kantone um Uri, Nidwalden und Obwalden altern in den nächsten 30 Jahren im Vergleich zu den anderen Kantonen sehr stark (siehe Kanton Uri in Abbildung [17\)](#page-37-1).

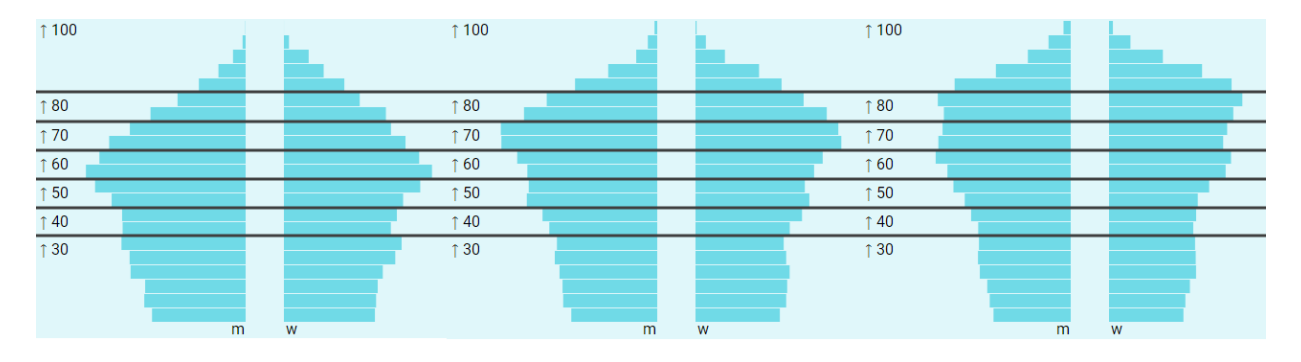

<span id="page-37-1"></span>Abbildung 17: Demografische Entwicklung im Kanton Uri (2016, 2030, 2045)

Im Gegensatz dazu hat der Kanton Zürich eine ausgewogenere demografische Entwicklung, wie Abbildung [18](#page-38-0) zeigt.

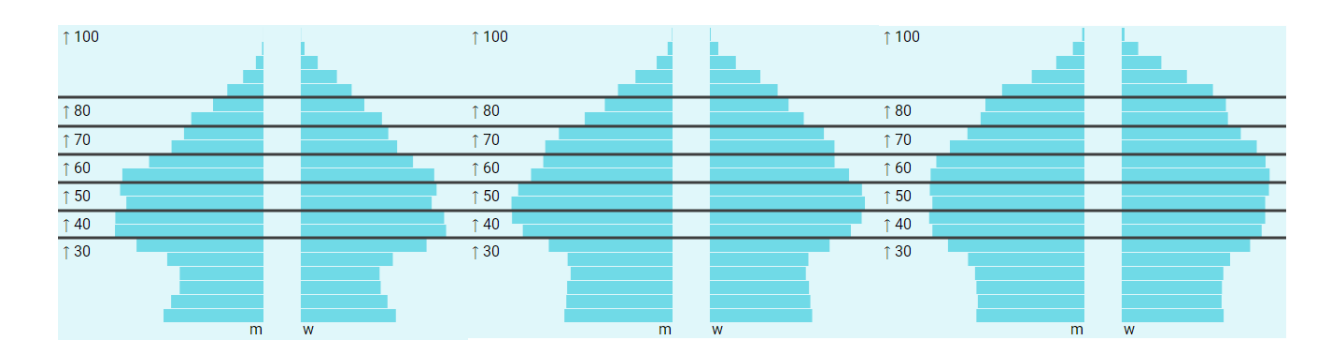

<span id="page-38-0"></span>Abbildung 18: Demografische Entwicklung im Kanton Zürich (2016, 2030, 2045)

Diese grossen regionalen Unterschiede in der Bevölkerungsentwicklung zwischen diesen beiden Kantonen werden immer grösser und machen sich auch im Vergleich der Fallzahlenentwicklung von MDC *Schwangerschaft, Geburt und Wochenbett* deutlich bemerkbar. Der Kanton Uri hat hier einen eindeutigen Abwärtstrend zu verzeichnen. Bei Zürich steigen die Fallzahlen bis mindestens zum Jahr 2030 an (siehe Abbildung [19\)](#page-38-1).

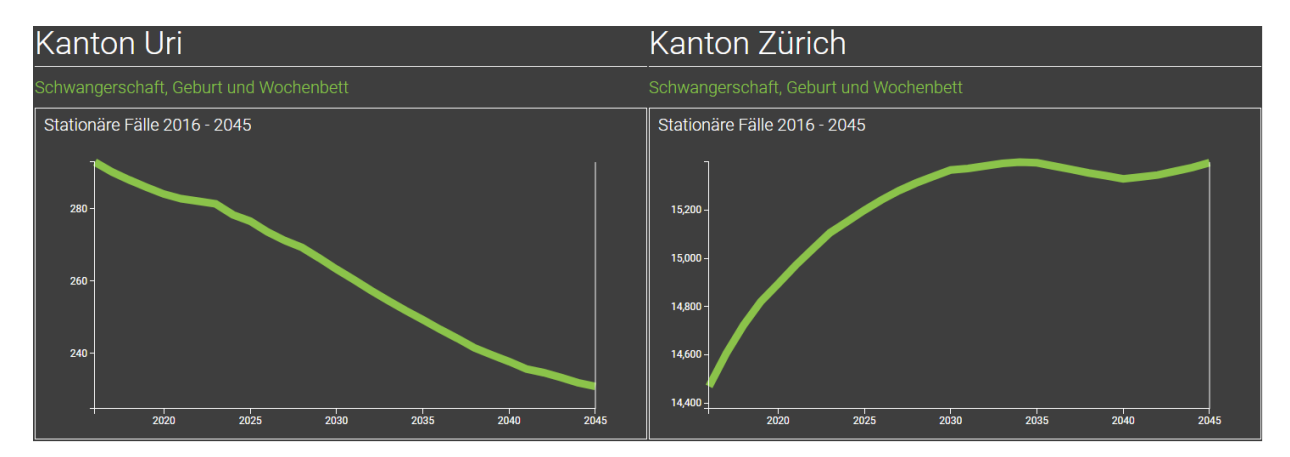

<span id="page-38-1"></span>Abbildung 19: Fallzahlenentwicklung von MDC *Schwangerschaft, Geburt und Wochenbett* der Kantone Uri und Zürich im Vergleich

#### <span id="page-39-0"></span>**3.3 Selbstversorgungsgrad**

#### <span id="page-39-1"></span>**3.3.1 IQI-Herzinfarkt**

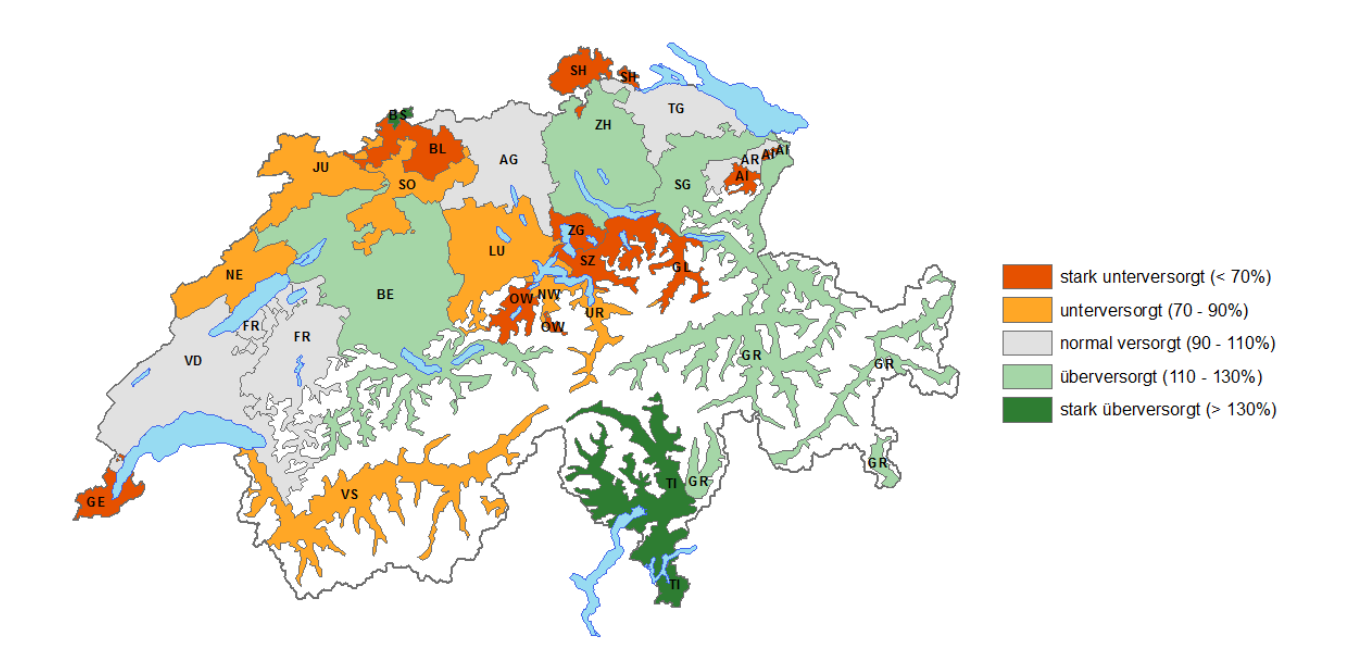

<span id="page-39-2"></span>Abbildung 20: Selbstversorgungsgrad von IQI-Herz

Die Karte (siehe Abbildung [20\)](#page-39-2) zeigt eine (starke) Unterversorgung in der Innerschweiz. Ebenso sind teilweise die Jura-Region um die Kantone Neuenburg, Jura und Solothurn und der Kanton Wallis nicht ausreichend versorgt. Genf und Schaffhausen sind sogar stark unterversorgt.

Die Zahlen der Kantone Basel-Stadt und Basel-Land, sowie Appenzell Ausserrhoden und Appenzell Innerrhoden sind eher Artefakte ihres Halbkanton-Daseins. Basel-Stadt wird nicht stark überversorgt und Basel-Land nicht stark unterversorgt sein (die Bewohner von Basel-Land werden für viele stationäre Behandlungen nach Basel-Stadt gehen). Ähnlich ist der Kanton Appenzell Innerrhoden allenfalls unterversorgt. Dies gilt auch für die zwei weiteren Karten in den Abschnitten [3.3.2](#page-40-0) und [3.3.3.](#page-41-0)

Alle anderen Regionen sind normal- bis überversorgt, der Kanton Tessin sogar stark überversorgt.

#### <span id="page-40-0"></span>**3.3.2 IQI-Schlaganfall**

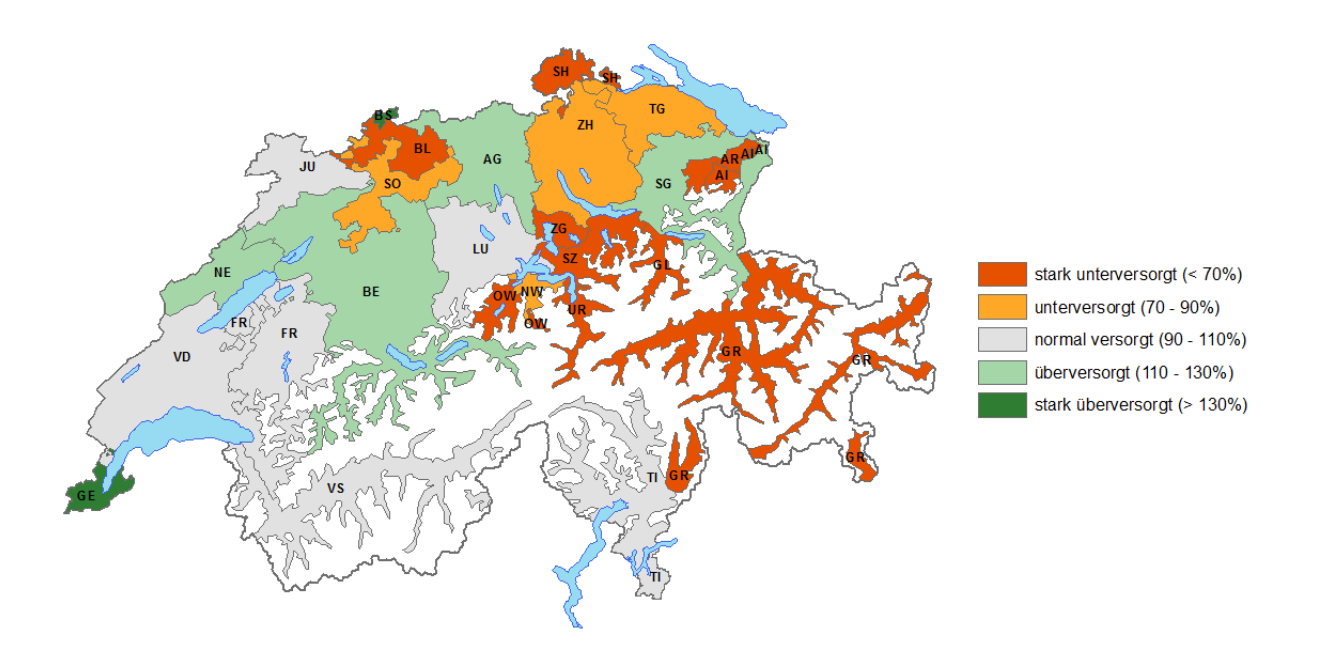

<span id="page-40-1"></span>Abbildung 21: Selbstversorgungsgrad von IQI-Schlaganfall

Bei dem IQI-Hospitalisierungsgrund *Schlaganfall* ist nahezu die halbe Deutschschweiz unterversorgt (siehe Abbildung [21\)](#page-40-1). Die östlichen Alpenkantone Graubünden, das Appenzell, sowie wiederum Teile der Innerschweiz und Schaffhausen sind stark unterversorgt. St. Gallen bildet da mit einer Überversorgung die Ausnahme.

Mit Ausnahme von Solothurn (Basel-Land ist ausgeklammert) ist die linke Schweizhälfte zusammen mit der italienischen Schweiz normal versorgt, der Kanton Genf sogar stark überversorgt.

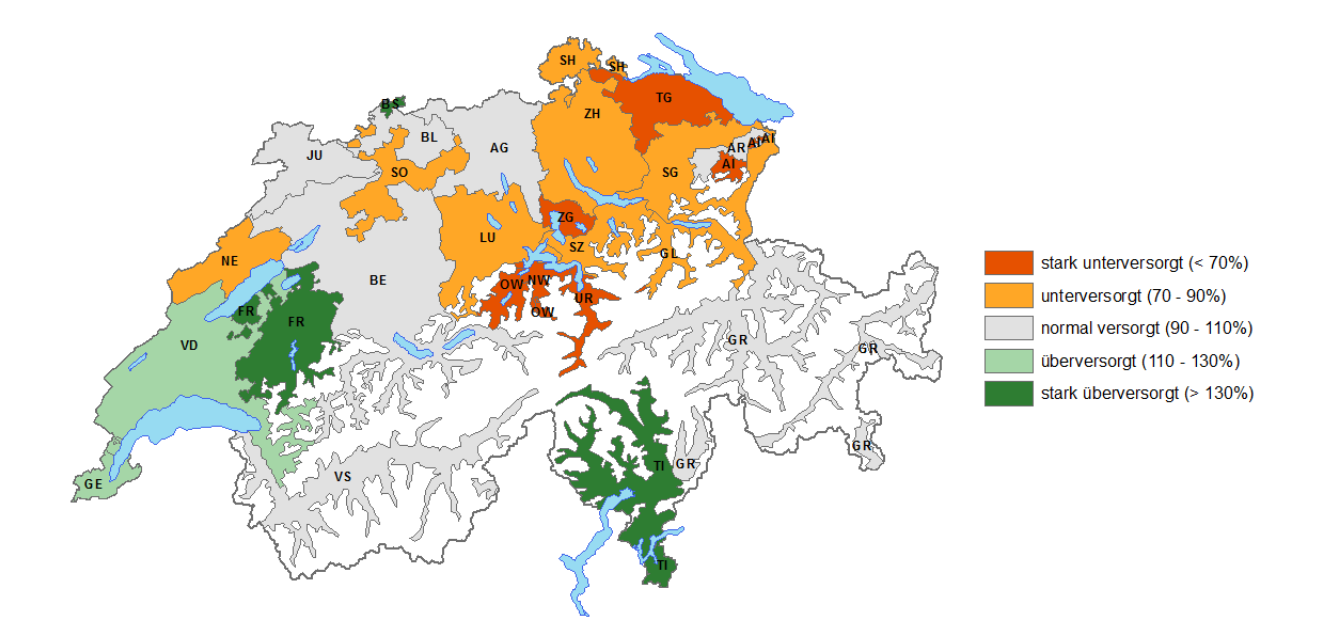

### <span id="page-41-0"></span>**3.3.3 IQI-Pneumonie (Lungenentzündung)**

<span id="page-41-1"></span>Abbildung 22: Selbstversorgungsgrad von IQI-Pneumonie (Lungenentzündung)

Analog zu den beiden anderen Karten ist die Innerschweiz unter- bis stark unterversorgt (siehe Abbildung [22\)](#page-41-1). Auch die Nord-/Nordostschweiz ist unter- bis stark unterversogt.

Wie bei dem IQI-Hospitalisierungsgrund *Schlaganfall* ist mit Ausnahme von Neuenburg die komplette italienische und französische Schweiz normal bis stark überversorgt.

## <span id="page-42-0"></span>**Kapitel 4**

## **Diskussion**

Mit der im Rahmen dieser Arbeit entwickelten Geovisual Analytics Umgebung können erfolgreich aussagekräftige Fallzahlen-Analysen im zeitlich- und räumlichen Kontext nach Alter und Region durchgeführt werden.

### <span id="page-42-1"></span>**4.1 Datenbasis - über öffentlich verfügbare Daten hinaus?**

Die Ergebnisse aus Kapitel [3](#page-28-0) sind grundsätzlich aussagekräftig. Sie basieren jedoch auf Annahmen, die gezwungenermassen getroffen werden mussten, weil regionale Medizinaldaten nicht verfügbar waren. Es sind hochaggregierte, öffentlich verfügbare Falldaten verwendet worden. Dies führte zu der Annahme, dass alle Krankheiten in der Schweiz gleichverteilt sind.

Eine stichhaltigere Analyse, sowohl in der Geovisual Analytics Umgebung als auch beim Selbstversorgungsgrad, wäre mit präziseren Spitaldaten (woher kommen die Patienten genau?) oder mit präziseren Falldaten von einer Krankenversicherung, wie die Helsana, möglich gewesen. Auch sind in dieser Arbeit die kantonalen Leistungsaufträge nicht berücksichtigt worden. Diese ermöglichen es, dass Patienten sich seit 2012 in Spitälern ausserhalb ihres Wohnkantons behandeln lassen können. Und die Anzahl der Ausserkantonalen Hospitalisierungen wird zukünftig weiter steigen<sup>[1](#page-0-0)</sup>.

Ob diese Unschärfe in den Daten dafür verantwortlich ist, dass die meisten Deutschkantone bei den IQI-Hospitalisierungsgründen *Schlaganfall* und *Pneumonie* unterversorgt sind, kann ein Grund sein. Es ist durchaus möglich, dass die Süd- und Westschweizer medizinisch mehr be-

<sup>1</sup> https://www.bfs.admin.ch/bfsstatic/dam/assets/5066766/master

handelt werden als die Deutschschweizer. Der [2](#page-0-0)017 veröffentlichte Helsana-Arzneimittelreport<sup>2</sup> unterstützt diese These auf Seite 33, dass in der Süd- und Westschweiz mehr Medikamente bezogen werden als woanders. In diesen Regionen gibt es also eigentlich mehr Fälle als durch das in dieser Arbeit verwendete Modell berechnet. Mit präziseren Falldaten sähen die Selbstversorgungskarten sehr wahrscheinlich etwas anders aus.

### <span id="page-43-0"></span>**4.2 Nachfrageentwicklung**

Mit der Geovisual Analytics Umgebung können pro Kanton und pro Altersklasse exakte Fallzahlen-Prognosen bis zum Jahr 2045 gemacht werden. Grundsätzlich unterstreichen die Ergebnisse der durchgeführten Analysen in der Geovisual Analytics Umgebung aus Kapitel [3](#page-28-0) die in der Ausgangslage in Abschnitt [1.1](#page-6-1) aufgeführten Thesen. Es wird in allen Kantonen ältere Patienten und damit auch mehr Fälle in den Spitälern geben. Mit der Alterung der Bevölkerung entstehen automatisch andere Anforderungen, die die Kantone zu bewerkstelligen haben (Stichwort Multimorbidität / Polymorbidität). Die Menschen werden mehrere Krankheiten zugleich haben, was die Aufenthaltsdauer in den Spitälern und Pflegeheimen verlängern wird. Dies muss vor allem zu einer Zunahme an Leistungserbringern in der Pflege führen.

Eine wertvolle Information aus der Analyse ist die Vorhersage, dass medizinische Behandlungen stärker ansteigen werden als operative Behandlungen (siehe Nachfrageentwicklung nach Bereich in Abschnitt [3.2.2\)](#page-34-0). Dies liegt daran, dass es immer mehr Menschen in den Altersklassen geben wird, die heutzutage medizinisch behandelt werden. Im Spital wird aus diesem Grund die Nachfrage nach innerer Medizin und Spezialdisziplinen stärker wachsen als nach operativen Disziplinen.

Ein wichtiger Aspekt in dieser Fallzahlenentwicklung sind die Finanzen (ohne dass sie explizit in der Analyse ausgewiesen wurden). Zu 55% übernimmt der Kanton die Spitalkosten, zu 45% die Krankenversicherung<sup>[3](#page-0-0)</sup>. Gemäss dem Bundesamt für Statistik ist das Spital der teuerste Leis-tungserbringer<sup>[4](#page-0-0)</sup> im Gesundheitswesen. Die finanzielle Belastung nimmt also beim Kanton und bei der OKP-Versicherung erheblich zu.

<sup>2</sup> https://www.helsana.ch/docs/arzneimittelreport-2017.pdf

<sup>3</sup> https://gd.zh.ch/internet/gesundheitsdirektion/de/themen/behoerden/spitalfinanzierung.html

<sup>4</sup> https://www.bfs.admin.ch/bfs/de/home/statistiken/gesundheit/kosten-finanzierung/kosten.html

Es muss gewissenhaft in die Zukunft geplant werden, um diese prognostizierte Kosten- und Fallzahlenexplosion entsprechend abzufedern, statt jedes Jahr über die Kosten zu staunen.

#### <span id="page-44-0"></span>**4.3 Selbstversorgungsgrad**

Beim Selbstversorgungsgrad gibt es kantonale Unterschiede. Je älter zum Beispiel ein Kanton wird (wie etwa der Kanton Uri), desto mehr Medizinisches- und Pflegepersonal wird benötigt. Vor allem in den Innerschweizer Bergkantonen kann es zu einem Ungleichgewicht von älteren zu jüngeren Personen kommen (siehe Bevölkerungspyramiden in Abbildung [17\)](#page-37-1). Jüngere Menschen ziehen weg, womit sich dieses Problem weiter verschärft. Denn das Personal muss da wohnen, wo die Dienstleistung erbracht wird. Pendeln ist nur selten eine Option. Der Selbstversorgungsgrad muss hoch sein. Die Mobilität ist nur für gewisse Operationen eine Option, aber nicht für die Geriatrie.

#### <span id="page-44-1"></span>**4.4 Schlussfolgerungen und Ausblick**

Mit der Entwicklung der Geovisual Analytics Umgebung wurden erfolgreich Voraussetzungen geschaffen, um feingranulare Vorhersagen in der regionalen Fallzahlenentwicklung machen zu können. Die in Abschnitt [4.1](#page-42-1) diskutierte Datenthematik muss in einer weiterführenden Analyse unbedingt berücksichtigt werden, um korrektere Ergebnisse zu liefern. Spitäler können die Geovisual Analytics Umgebung als zusätzliches Instrument in ihrer Unternehmensentwicklung einsetzen.

Da es in bestimmten Kantonen immer weniger Menschen gibt, die sich um die Älteren sorgen können, wäre eine weitere Kartenansicht aussagekräftiger, die die Anzahl Fälle pro 1'000 *berufstätige* Einwohner zeigt.

#### <span id="page-44-2"></span>**4.4.1 Zielerreichung Forschungsfragen**

Die mehrheitlich explorativ/offen gestellten Forschungsfragen sind im Ergebniskapitel [3](#page-28-0) mit mindestens je einem Beispiel erfolgreich beantwortet worden:

• Gibt es Unterschiede in der Nachfrageentwicklung für unterschiedliche medizinische Bereiche?  $\Rightarrow$  Abschnitt [3.2.1](#page-31-1)

- Gibt es Unterschiede zwischen operativen und nicht-operativen Bereichen? ⇒ Abschnitt [3.2.2](#page-34-0)
- Gibt es Unterschiede zwischen den verschiedenen Kantonen? ⇒ Abschnitt [3.2.3](#page-36-0)
- Wie hoch ist der Selbstversorgungsgrad nach medizinischem Gebiet und Region heute? ⇒ Abschnitt [3.3](#page-39-0)

Die letzte Forschungsfrage (*Was gibt es bezüglich Nachfrageentwicklung und Selbstversorgungsgrad zu beachten?*) ist in diesem Kapitel in den Abschnitten [4.2](#page-43-0) und [4.3](#page-44-0) behandelt worden.

#### <span id="page-45-0"></span>**4.4.2 Offene Fragen**

Für weitere Analysen könnte die Geovisual Analytics Umgebung noch die Variablen *Geschlecht* und *Kosten* in der Fallzahlenentwicklungsthematik berücksichtigen.

Interessant wäre ausserdem noch die Verwendung des *Case Mix Indexes* (Fallschwere-Index im DRG-System). Damit könnte gegebenenfalls ein Anstieg in der Nachfrage an Spezialisten, wie z.B. Chirurgen, lokalisiert und prognostiziert werden.

## <span id="page-46-0"></span>**Literaturverzeichnis**

- <span id="page-46-6"></span>[Andrienko, 2007] Andrienko, G. Andrienko, N. (2007). Geovisual analytics for spatial decision support: setting the research agenda. *International Journal of Geographical Information Science*, 21(8):839–857.
- <span id="page-46-2"></span>[BAG and GDK, 2016] BAG and GDK (2016). Nationale Strategie Prävention nichtübertragbarer Krankheiten (NCD-Strategie) 2017-2024. Herausgeber: Bundesamt für Gesundheit (BAG) und Schweizerische Konferenz der kantonalen Gesundheitsdirektorinnen und -direktoren (GDK).
- <span id="page-46-5"></span>[BFS, 2016] BFS (2016). Szenarien zur Bevölkerungsentwicklung der Kantone 2015-2045. Technical report, Bundesamt für Statistik.
- <span id="page-46-3"></span>[Brody, 2000] Brody, H. e. a. (2000). Map-making and myth-making in broad street: the london cholera epidemic, 1854. *The Lancet*, 356(9223):64–68.
- <span id="page-46-1"></span>[Füglister-Dousse, 2016] Füglister-Dousse, Sylvie und Widmer, M. (2016). Inanspruchnahme stationärer Spitalversorgung. neuere Entwicklung und zukünftiger Bedarf. *Obsan Bulletin 10/2016*.
- <span id="page-46-4"></span>[Kraak, 2008] Kraak, M.-J. (2008). From Geovisualisation Toward Geovisual Analytics. *The Cartographic Journal*, 45(3):163–164.
- <span id="page-46-7"></span>[Robinson, 2017] Robinson, A. C. (2017). Geovisual Analytics. *The Geographic Information Science & Technology Body of Knowledge (3rd Quarter 2017 Edition), John P. Wilson (ed.)*. doi: 10.22224/gistbok/2017.3.6.